#### Scientific Computing Maastricht Science Program

#### Week 3

Frans Oliehoek <frans.oliehoek@maastrichtuniversity.nl>

#### **Recap**

- What is scientific programming?
- **Programming**
- **Finding the zeros of non-linear equations.**
- **Floating Point Numbers**
- **Computation: Errors & Cost**
- **Linear Algebra** 
	- Vectors & Matrices in Matlab
	- **Systems of Linear Equations**

## **This Lecture**

- Given data: figure out how variables relate.
	- E.g., given medical symptoms or measurements, what is the probability of some disease?
- **Estimating functions from a number of data points.** 
	- **Interpolation**
	- **Least Squares Regression**
- **Replacing a complex function by a simpler one**
- **All this is based on solving linear systems!** 
	- GEM, LU factorization

# **Approximations of Functions**

- **Function approximation:** Replace a function by a simpler one
- **Reasons:** 
	- $\blacksquare$ Integration: replace a complex function with one that is easy to integrate.
	- **Function may be very complex: e.g. result of simulation.**
	- **Function may be unknown...**

# **"Approximation of Data"**

#### 'the function unknown'

- it is only known at certain points  $(x_0, y_0), (x_1, y_1), \ldots, (x_n, y_n)$
- but we also want the know at other points
- these points are called the data  $\rightarrow$  "approximation of data"
- Ξ Interpolation:
	- **find a function that goes exactly through data point**
- **Regression:** 
	- $\blacksquare$ find a function that minimizes some error measure
	- **-** better for noisy data.
- **Related terms: curve fitting, extrapolation, classification**

# **"Approximation of Data"**

#### 'the function unknown'

- it is only known at certain points  $(x_0, y_0), (x_1, y_1), ..., (x_n, y_n)$
- but we also want the know at other points
- these points are called the data  $\rightarrow$  "ap number of data points:

$$
\begin{array}{c}\n\text{Per of data points} \\
N = n + 1\n\end{array}
$$

- $\blacksquare$ Interpolation:
	- **find a function that goes exactly through data point**
- **Regression:** 
	- ∎ find a function that minimizes some error measure
	- **-** better for noisy data.
- **Related terms: curve fitting, extrapolation, classification**

# **Interpolation**

**IF the study of Geysers, an important quantity is the** internal energy of steam.

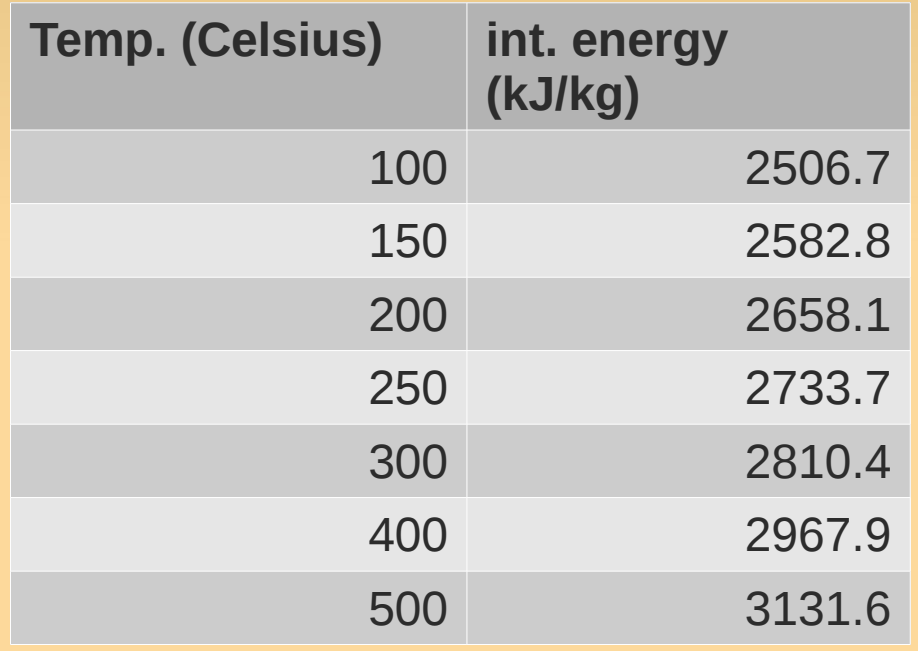

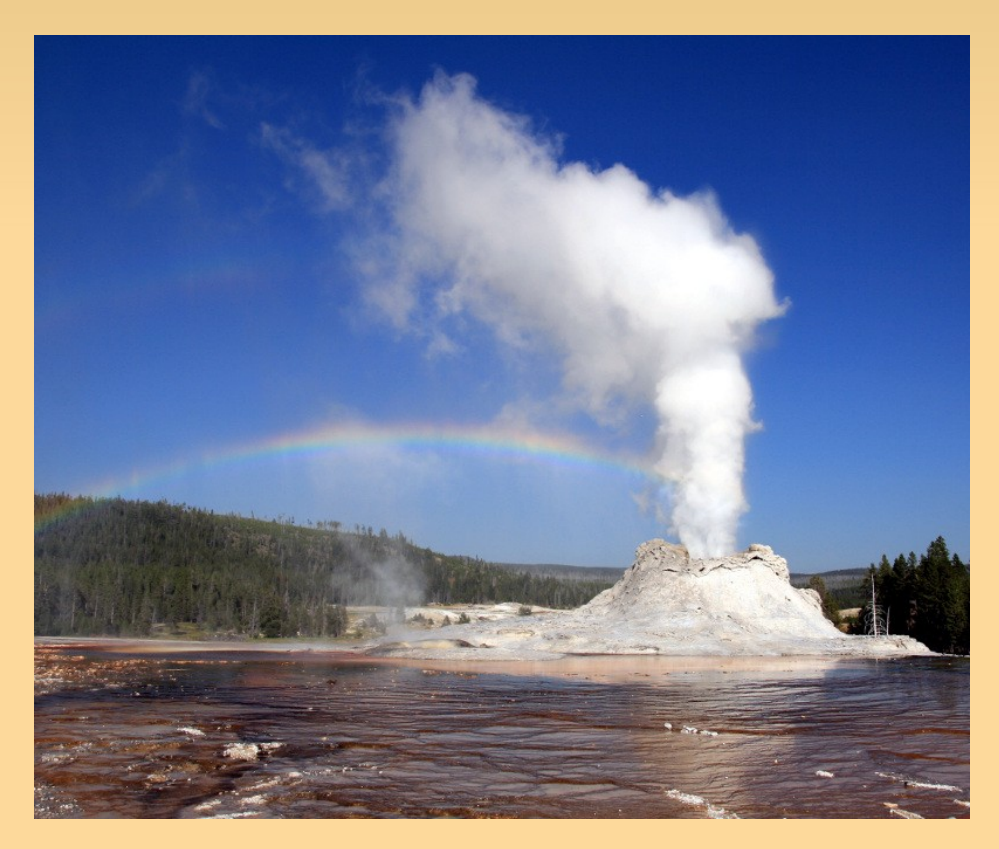

(from Etter, 2011, Introduction to MATLAB)

#### **Temperature Example**

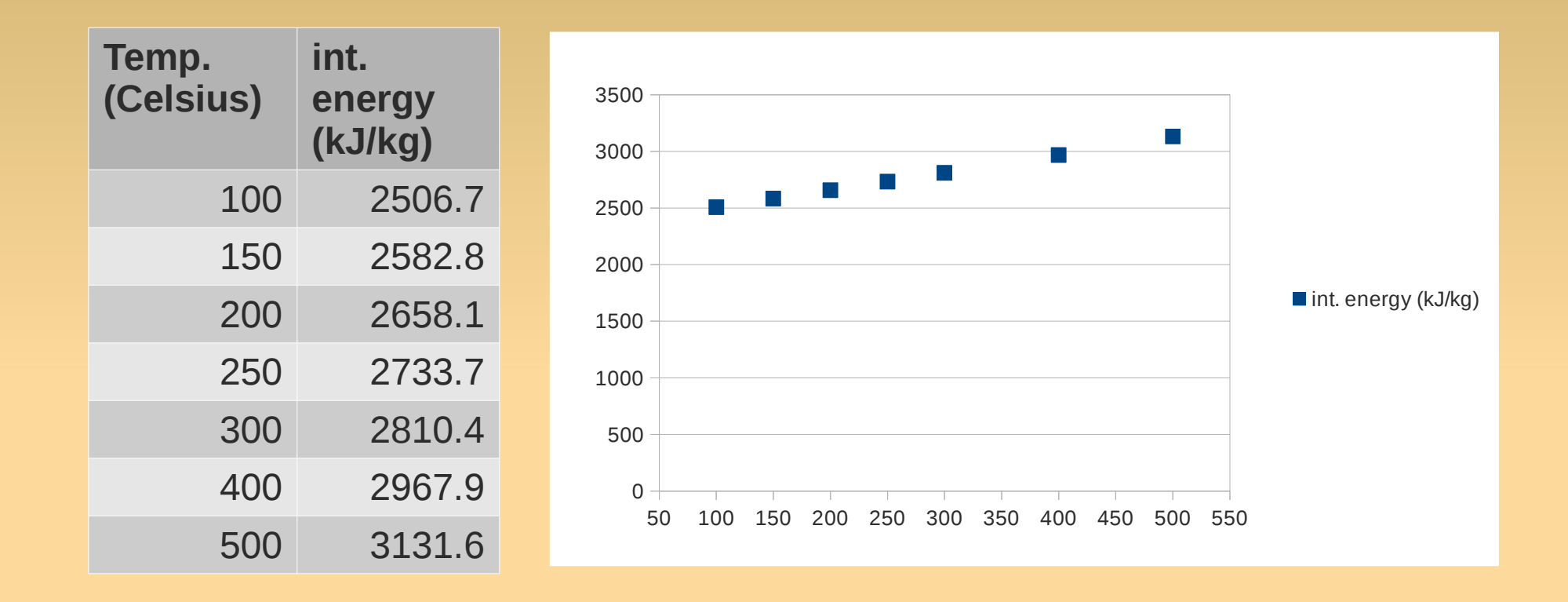

Now we want to know the temp. at  $430^{\circ}$ C...

- Interpolation: define a function that goes through data
- **Piecewise interpolation: use a piecewise function**

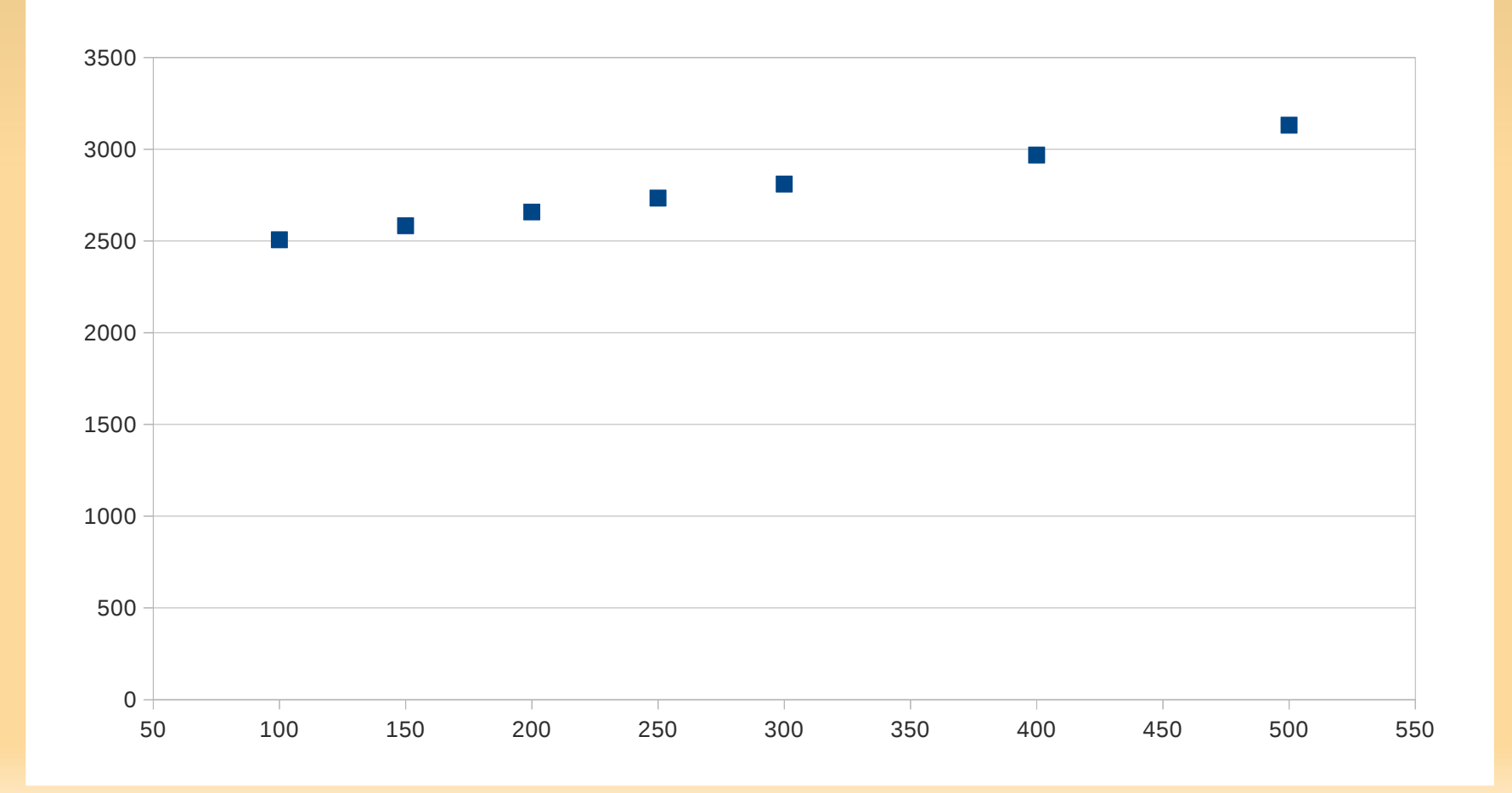

- Interpolation: define a function that goes through data
- **Piecewise interpolation: use a piecewise function**

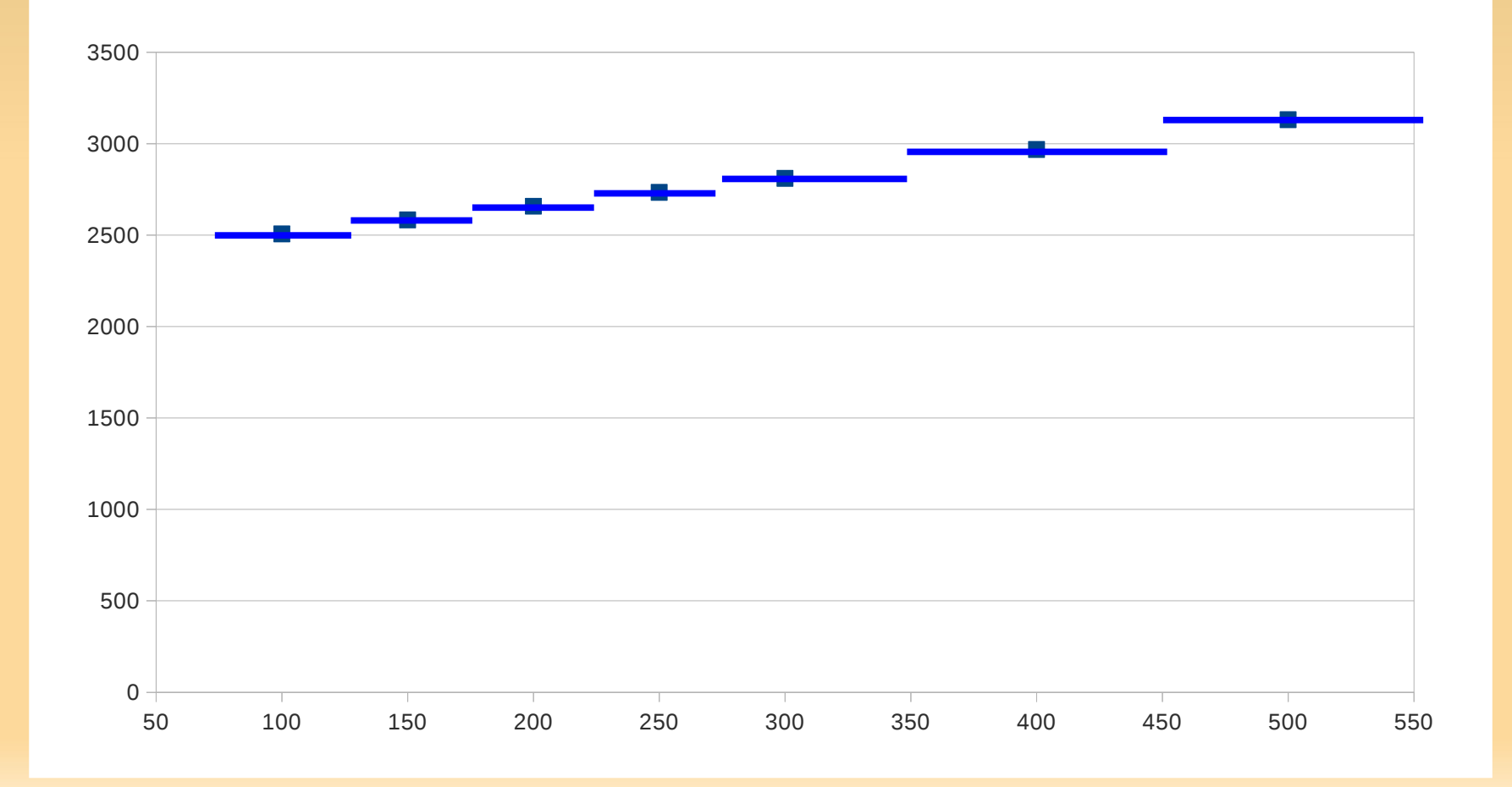

- Interpolation: define a function that goes through data
- **Piecewise interpolation: use a piecewise function**

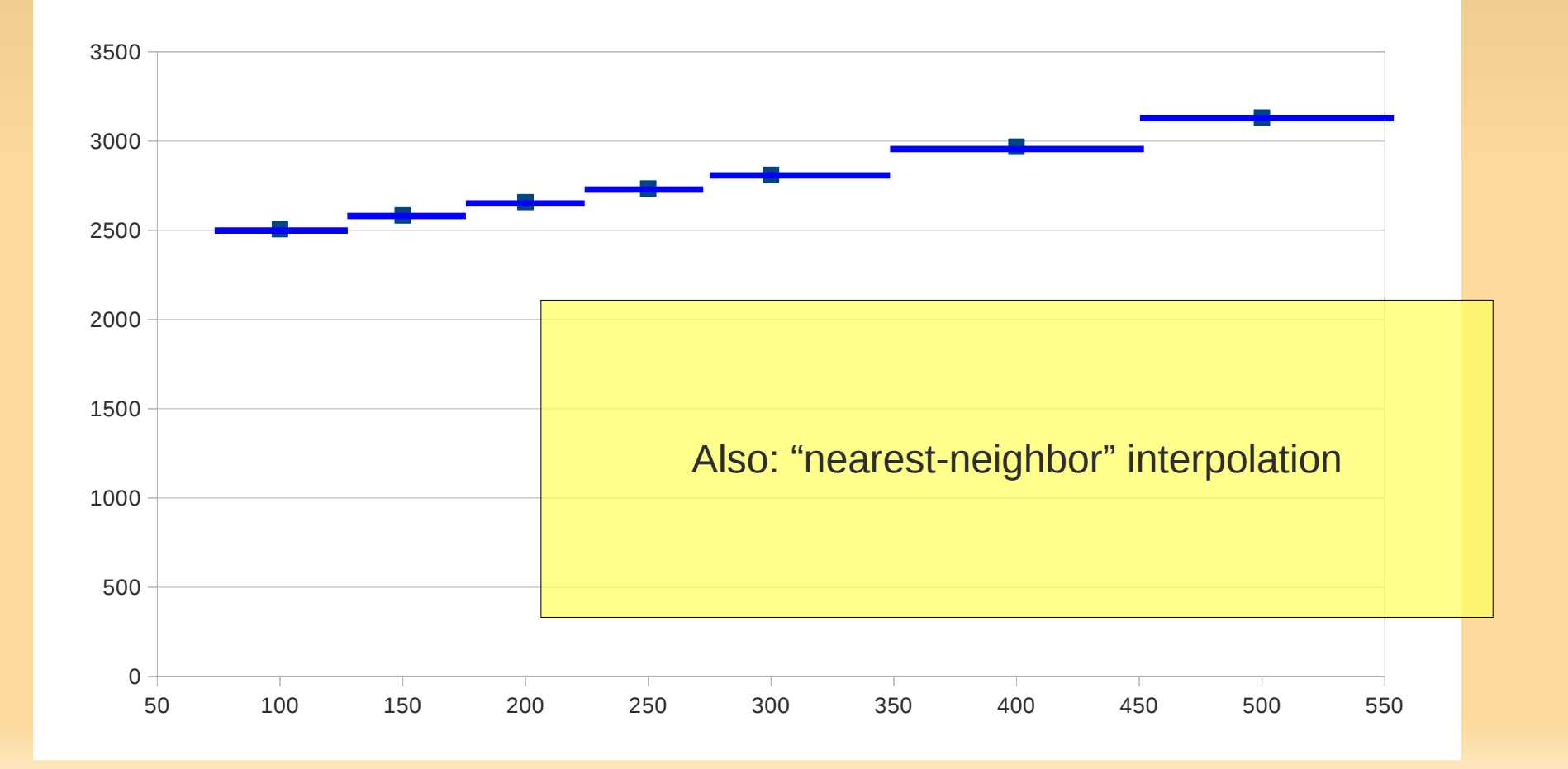

- ٠ Interpolation: define a function that goes through data
- **Piecewise interpolation: use a piecewise function**

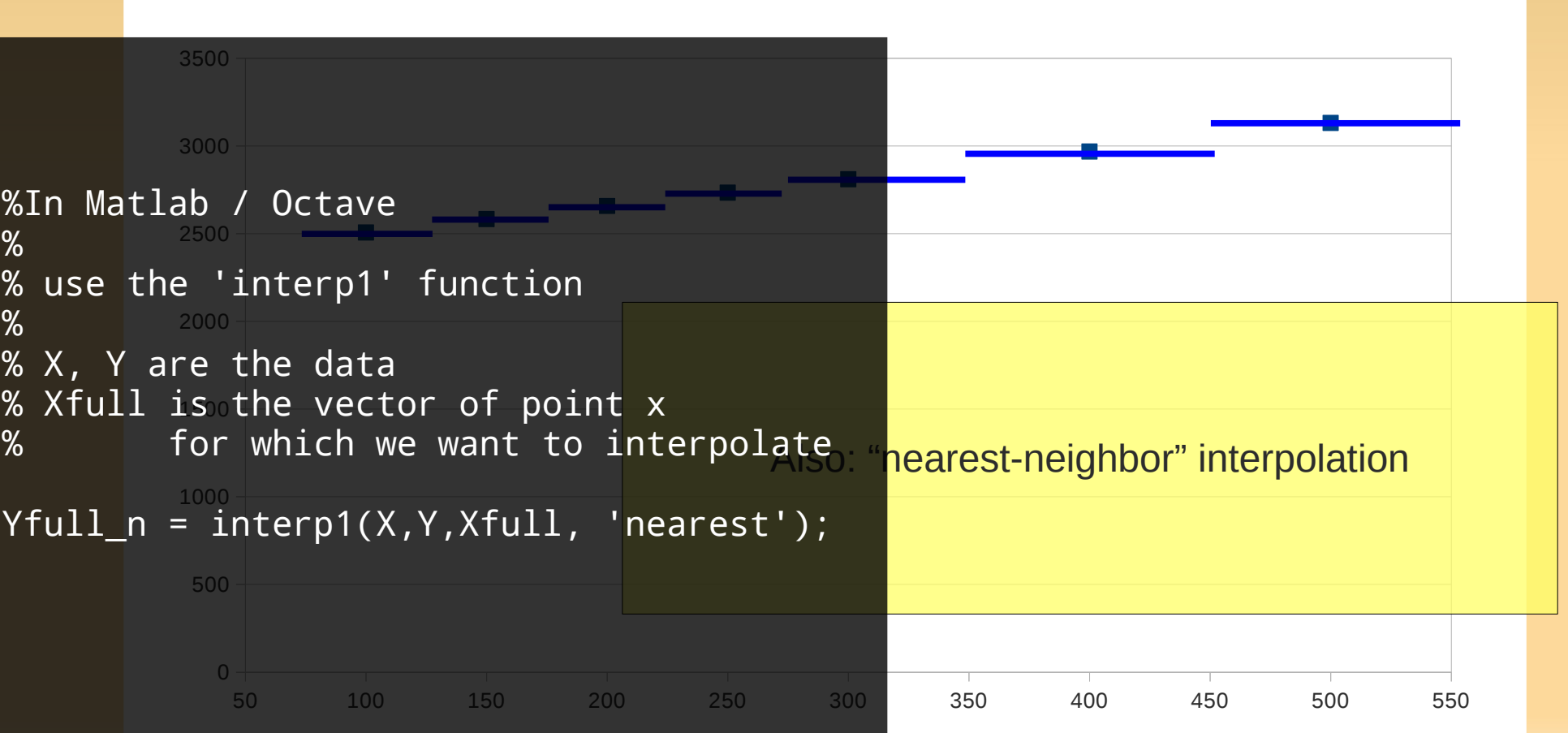

## **Piecewise Linear Interpolation**

**Piecewise linear interpolation:** just connect the data point with lines

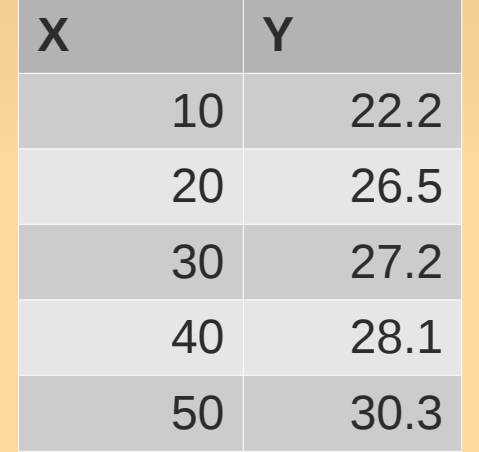

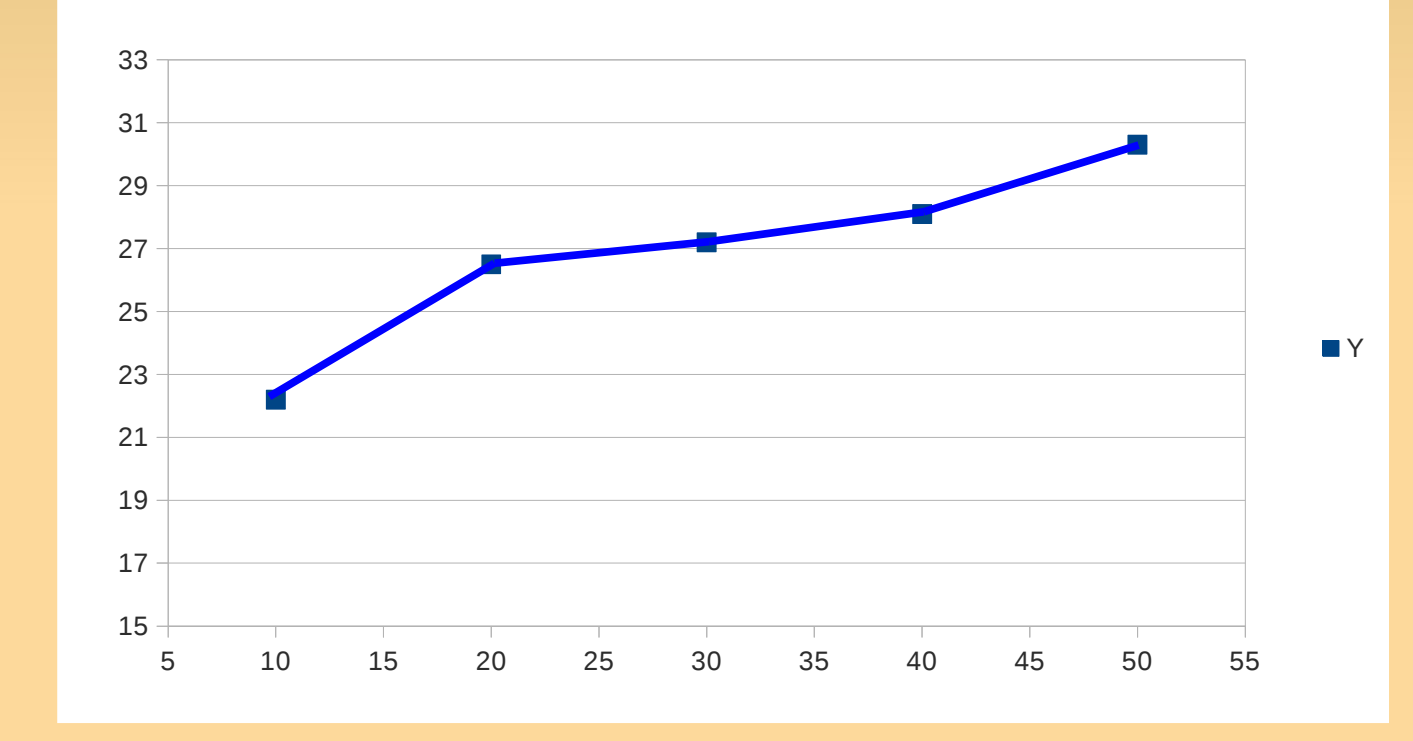

## **Piecewise Linear Interpolation**

**Piecewise linear interpolation:** just connect the data point with lines

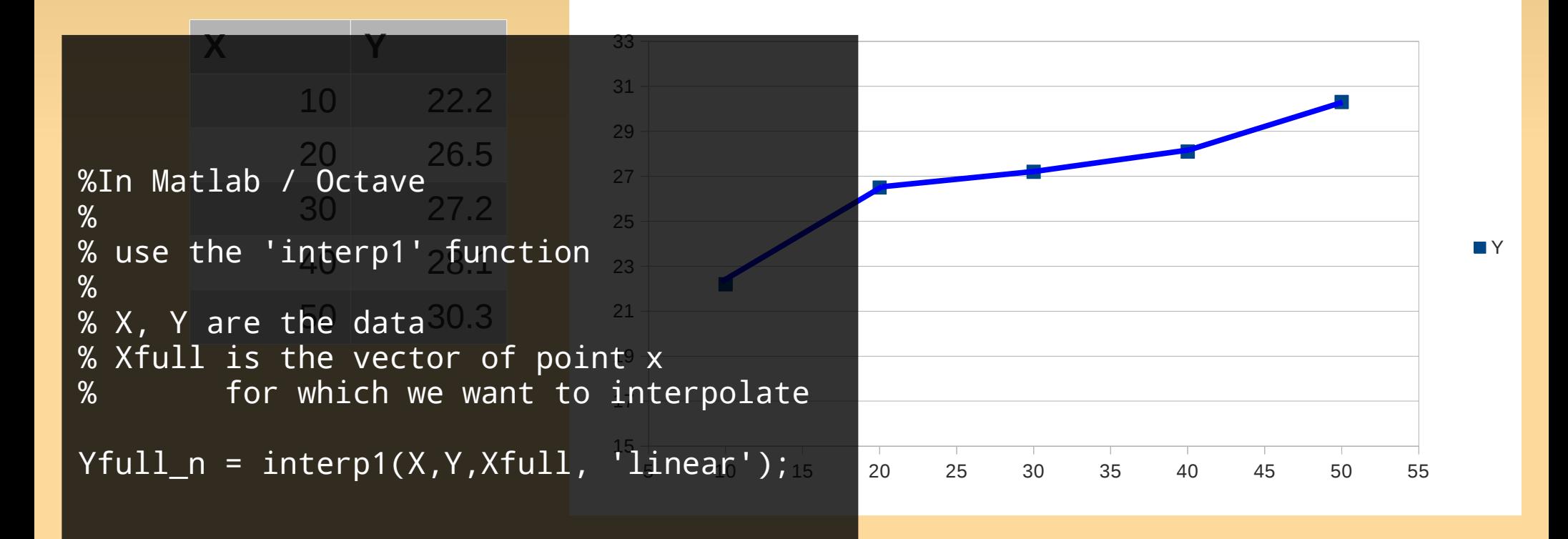

# **Cubic Splines Interpolation**

#### **Cubic-spline** interpolation

- connect the data point smooth curves (third degree polynomials)
- **still piecewise**

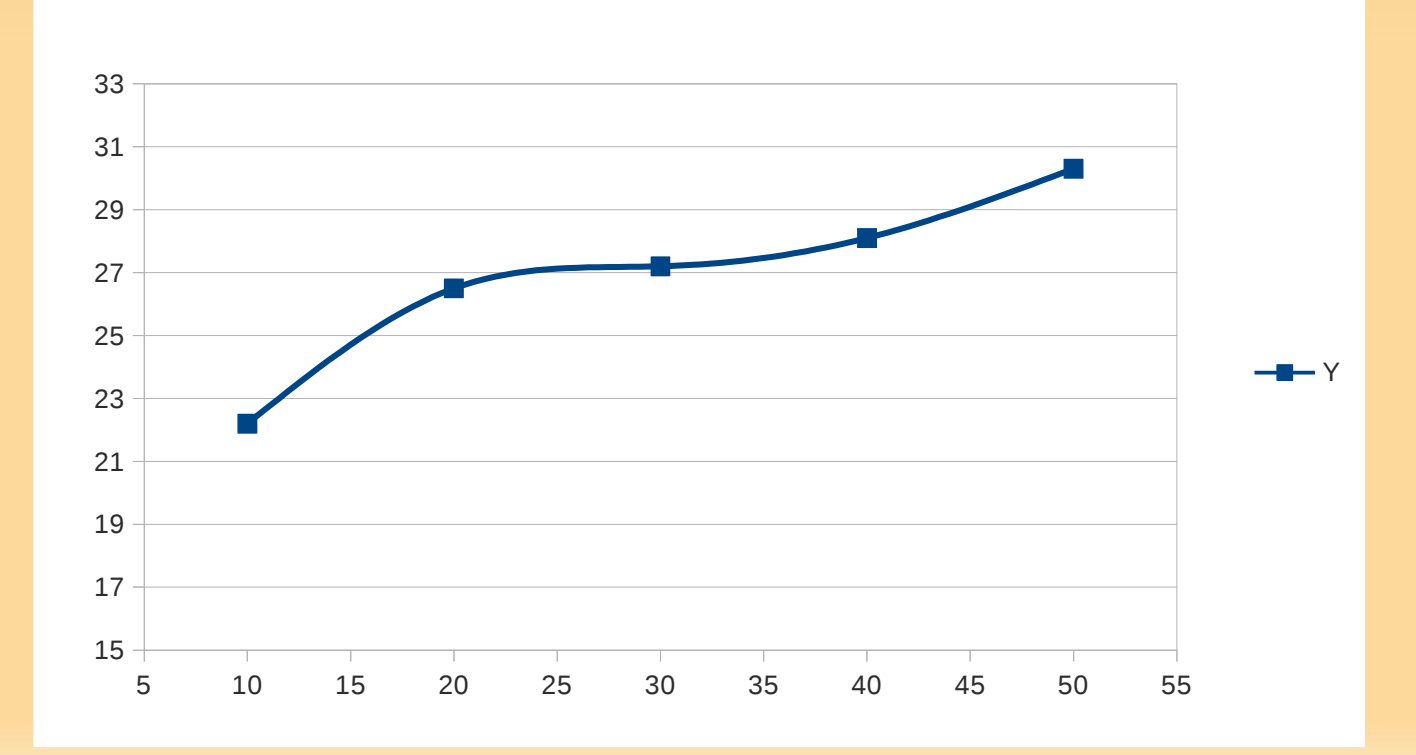

# **Cubic Splines Interpolation**

#### **Cubic-spline** interpolation

#### connect the data point smooth curves (third degree polynomials)

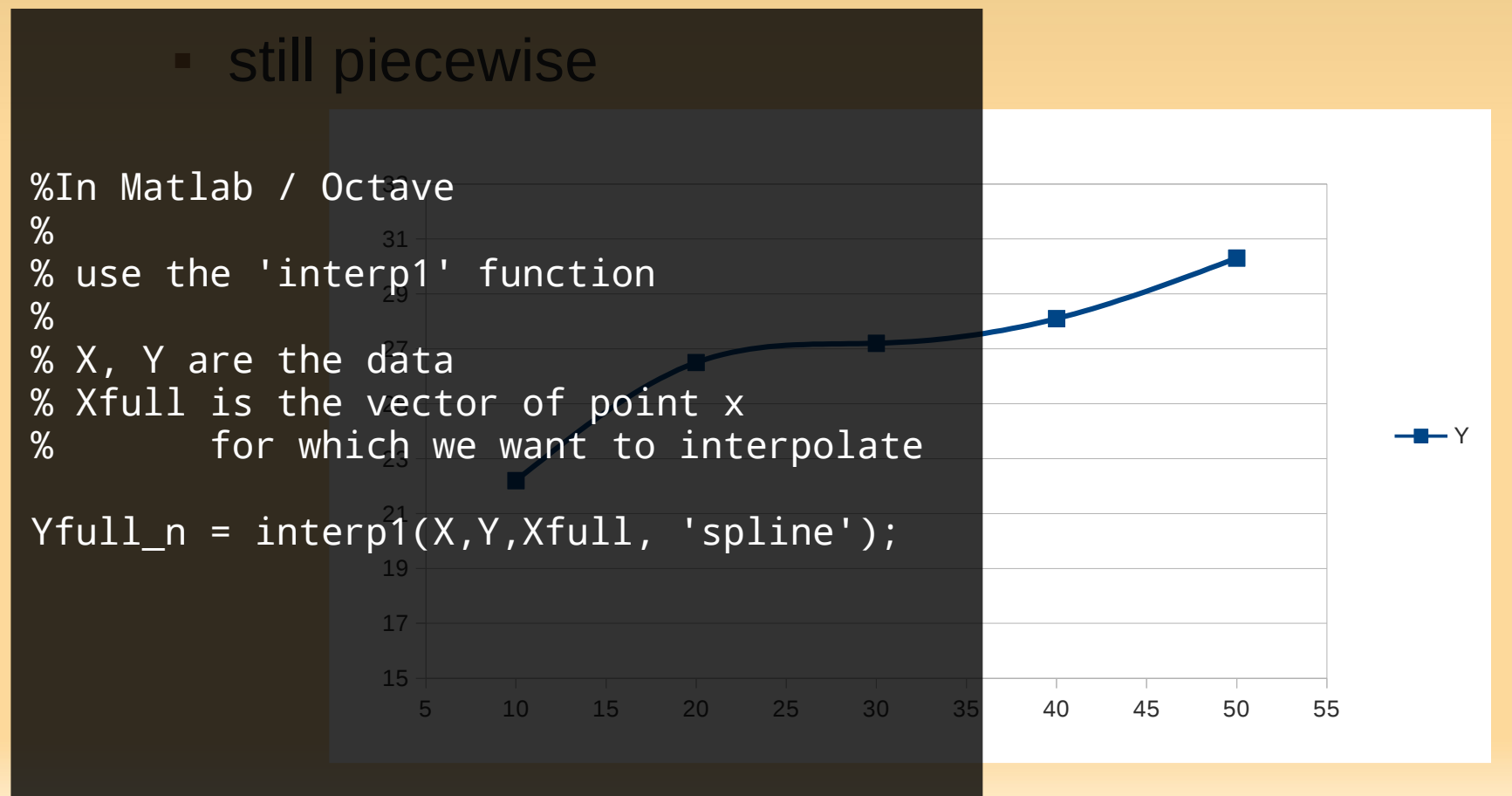

## **Non-Piecewise Interpolation**

- **So far: piecewise**
- but may want to find a single (non-piecewise) function.

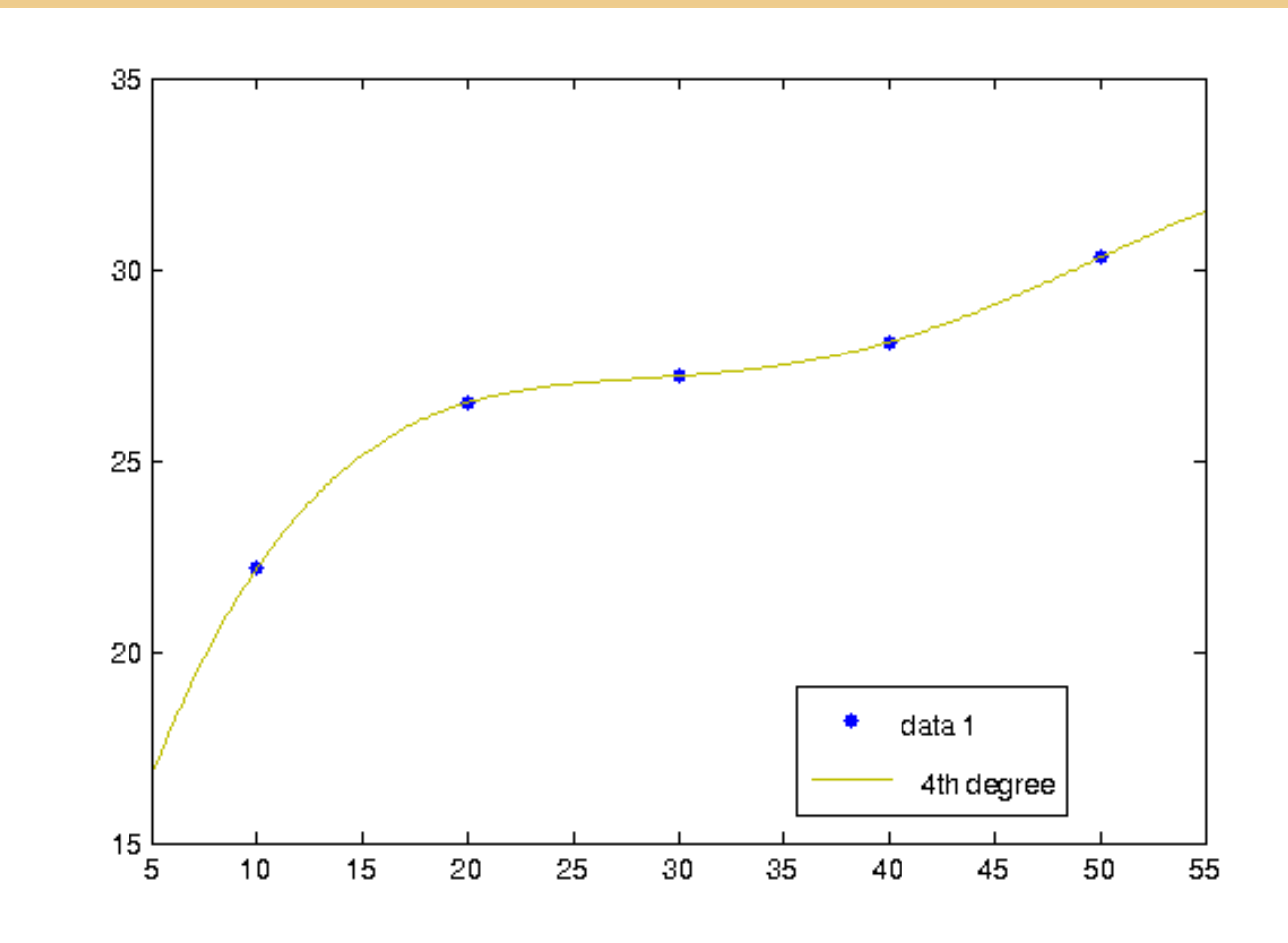

# **Polynomial Interpolation**

**Polynomial interpolation: fit a polynomial** 

# **Polynomial Interpolation**

Polynomial interpolation: fit a polynomial

(Prop. 3.1) given a set of  $N = n + 1$  data points  $(x_{0}, y_{0}), (x_{1}, y_{1}), ..., (x_{n}, y_{n})$  $\rightarrow$  There exist a unique polynomial (of degree n or less) that goes exactly through the points!  $\Pi_n(x) = a_0 + a_1 x + a_2 x^2 + ... + a_n x^n$ 

• "The interpolating polynomial" (of the 'data' or 'function')

# **Polynomial Interpolation**

Polynomial interpolation: fit a polynomial

(Prop. 3.1) given a set of  $N = n + 1$  data points  $(x_{0}, y_{0}), (x_{1}, y_{1}), ..., (x_{n}, y_{n})$  $\rightarrow$  There exist a unique polynomial (of degree n or less) that goes exactly through the points!  $\Pi_n(x) = a_0 + a_1 x + a_2 x^2 + ... + a_n x^n$ 

• "The interpolating polynomial" (of the 'data' or 'function')

So this is good news we can always find such a function.

# **Uniqueness of the Interpolating polynomial**

Why is this polynomial unique?

# **Uniqueness of the Interpolating polynomial**

- Why is this polynomial unique?
- Suppose not unique: both  $\Pi_n(x)$ ,  $\Pi_n'(x)$ perfectly fit the data
	- for all the  $N=n+1$  data points  $\Pi_n(x) - \Pi_n'(x) = 0$
- **That is it** 
	- "vanishes at n+1 points"
	- "has n+1 roots"
- But: a polynomial of degree n has at most n roots!  $\rightarrow$  contradiction!

How do we find it?

- **How do we find it?**
- The data points define a system of linear equations!

$$
a_0 + a_1 x_0 + a_2 x_0^2 + \dots + a_n x_0^n = y_0
$$
  

$$
a_0 + a_1 x_1 + a_2 x_1^2 + \dots + a_n x_1^n = y_1
$$

$$
\dots
$$
  
  $a_0 + a_1 x_n + a_2 x_n^2 + \dots + a_n x_n^2 = y_n$ 

- How do we find it?
- The data points define a system of linear equations!

$$
a_0 + a_1 x_0 + a_2 x_0^2 + \dots + a_n x_0^n = y_0
$$
  

$$
a_0 + a_1 x_1 + a_2 x_1^2 + \dots + a_n x_1^n = y_1
$$

$$
\dots
$$
  
  $a_0 + a_1 x_n + a_2 x_n^2 + \dots + a_n x_n^n = y_n$ 

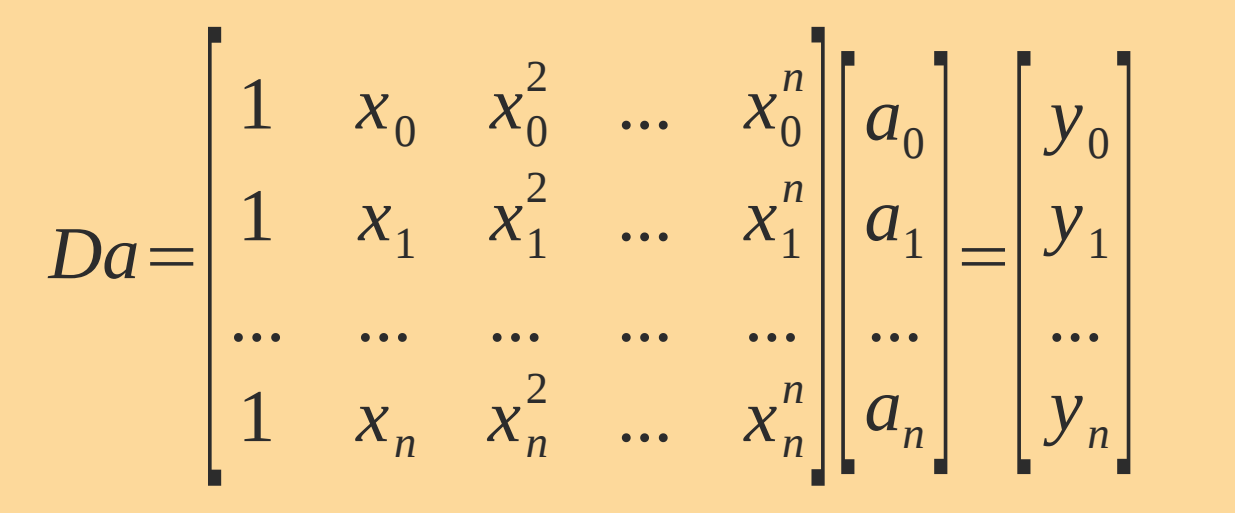

- How do we find it?
- The data points define a system of linear equations!

$$
a_0 + a_1 x_0 + a_2 x_0^2 + \dots + a_n x_0^n = y_0
$$
  

$$
a_0 + a_1 x_1 + a_2 x_1^2 + \dots + a_n x_1^n = y_1
$$

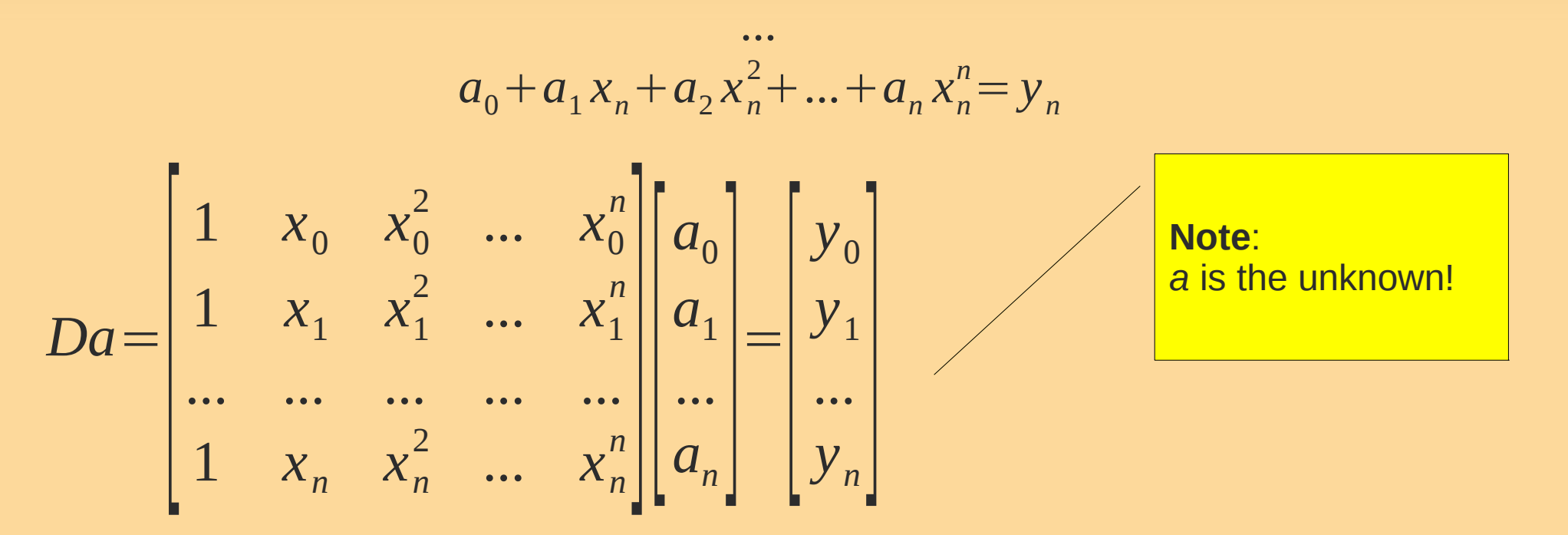

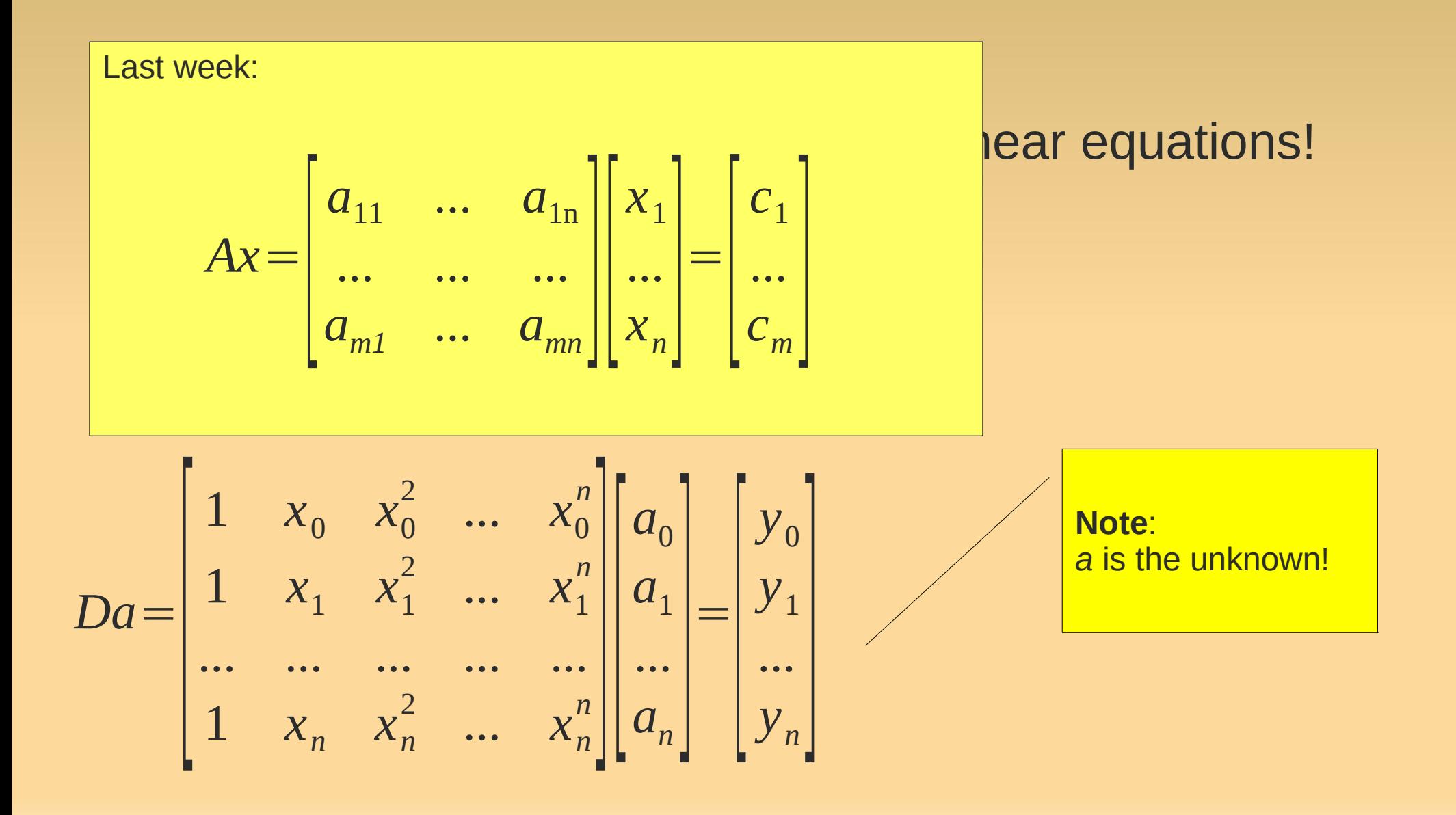

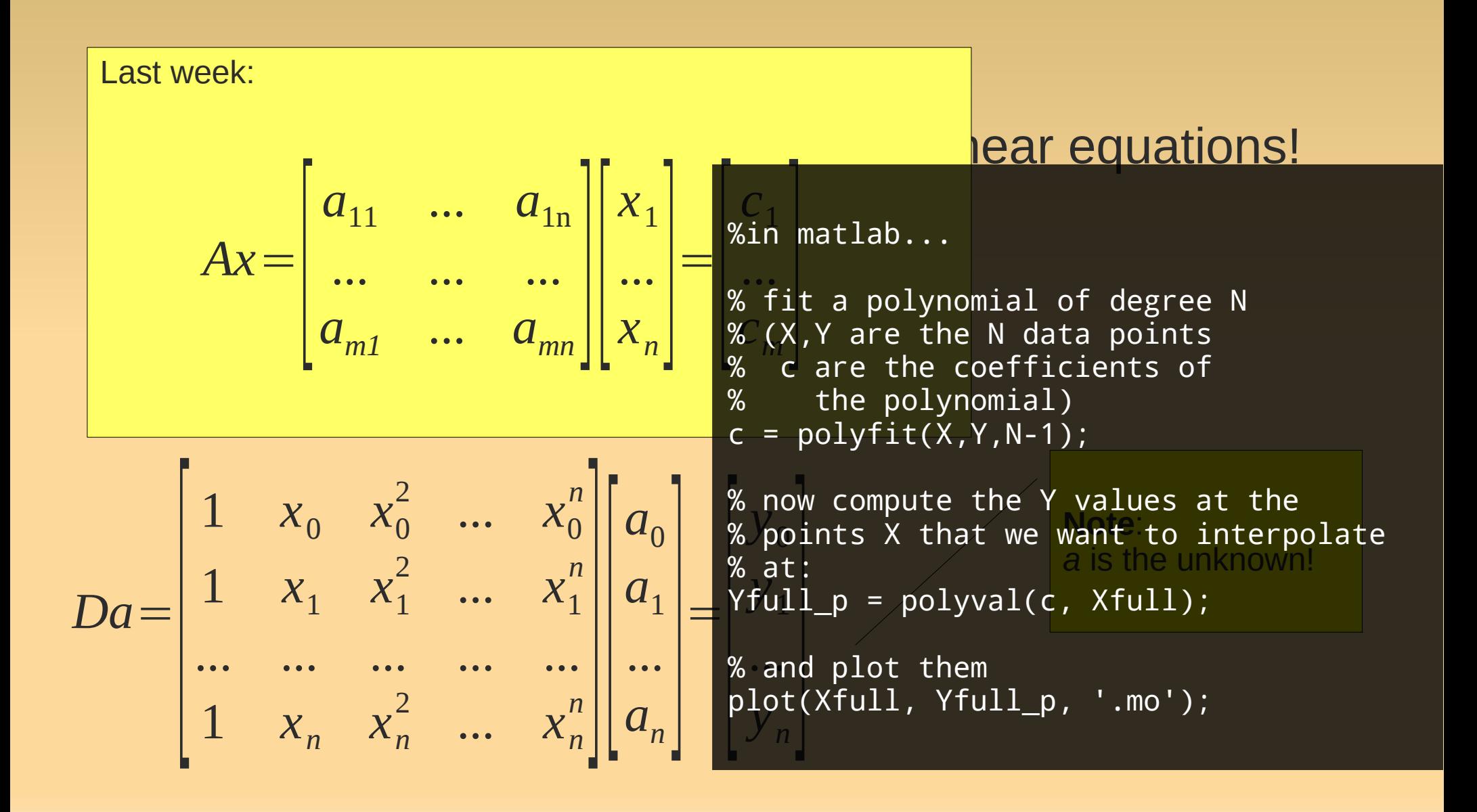

# **Limits of Polynomial Interpolation**

- Does not work very well when N is large.
- ٠ Is not very suitable if the data is obtained from noisy measurements.
- "Runge's phenomenon"

٠ In this case, we would perhaps want to fit a straight line.

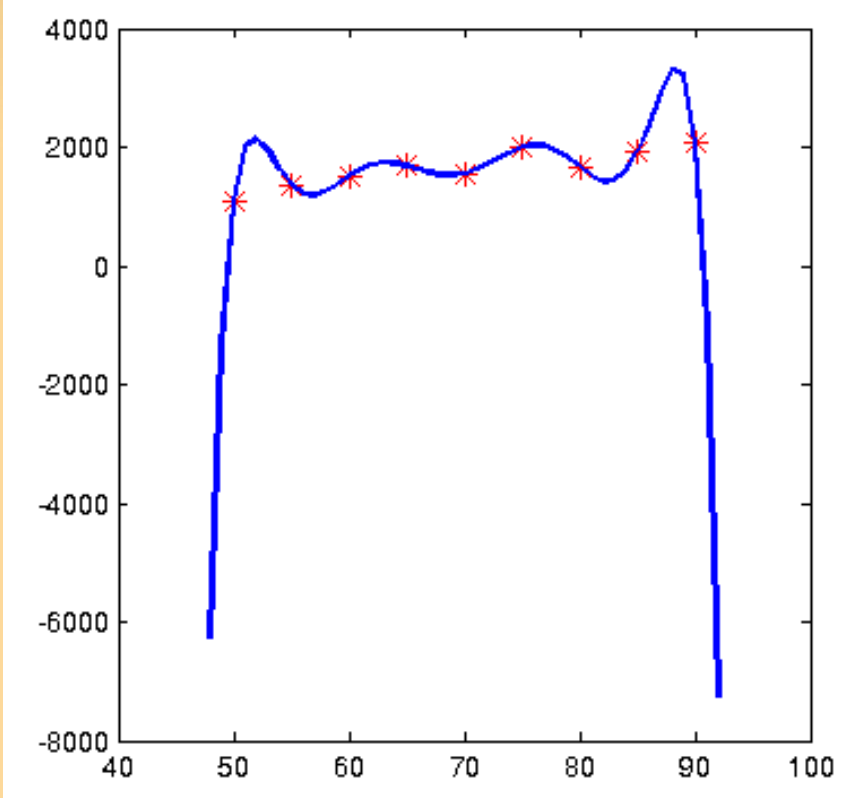

**IF In cases that we made noisy measurements,** we don't want to exactly fit the data.

- That is: fit a polynomial\*\* of degree p < n
	- can still use 'polyfit'

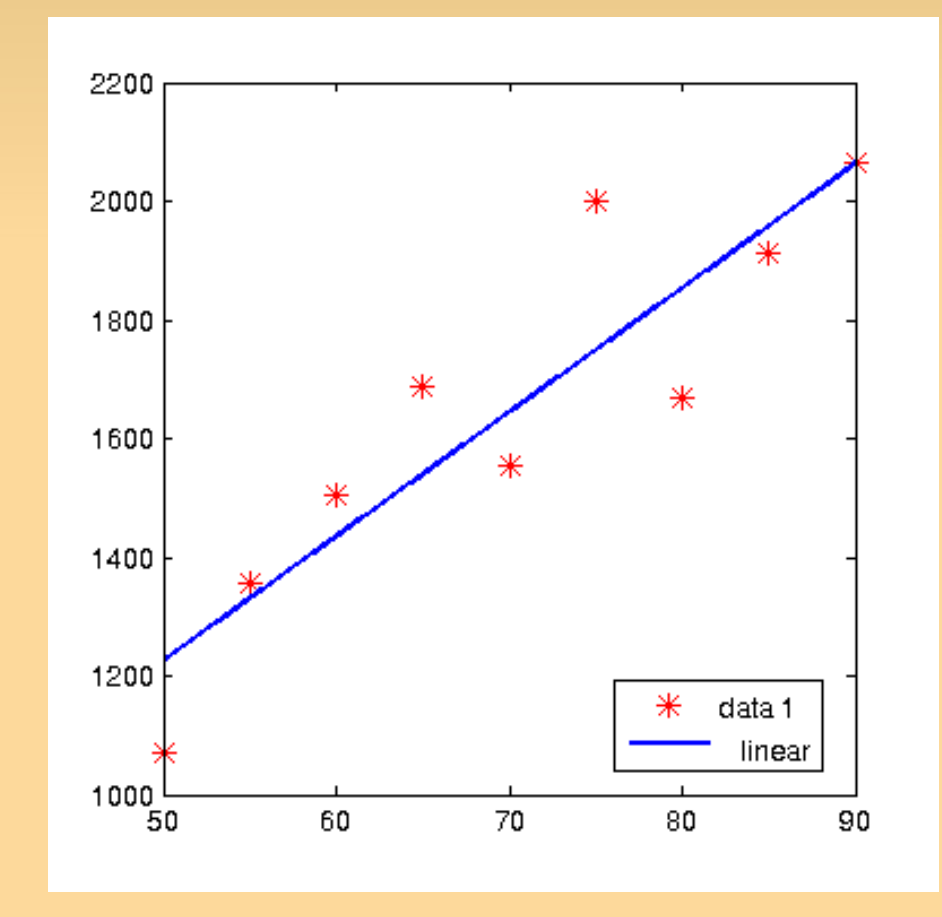

- **Mathematically...**
- polynomial interpolation:

$$
Da = \begin{bmatrix} 1 & x_0 & x_0^2 & \dots & x_0^n \\ 1 & x_1 & x_1^2 & \dots & x_1^n \\ \dots & \dots & \dots & \dots & \dots \\ 1 & x_n & x_n^2 & \dots & x_n^n \end{bmatrix} \begin{bmatrix} a_0 \\ a_1 \\ \dots \\ a_n \end{bmatrix} = \begin{bmatrix} y_0 \\ y_1 \\ \dots \\ y_n \end{bmatrix}
$$

- **Mathematically...**
- polynomial interpolation:

$$
Da = \begin{bmatrix} 1 & x_0 & x_0^2 & \dots & x_0^n \\ 1 & x_1 & x_1^2 & \dots & x_1^n \\ \dots & \dots & \dots & \dots & \dots \\ 1 & x_n & x_n^2 & \dots & x_n^n \end{bmatrix} \begin{bmatrix} a_0 \\ a_1 \\ \dots \\ a_n \end{bmatrix} = \begin{bmatrix} y_0 \\ y_1 \\ \dots \\ y_n \end{bmatrix}
$$

 Now:  $(p=2)$ 

$$
Da = \begin{bmatrix} 1 & x_0 & x_0^2 \\ 1 & x_1 & x_1^2 \\ \cdots & \cdots & \cdots \\ 1 & x_n & x_n^2 \end{bmatrix} \begin{bmatrix} a_0 \\ a_1 \\ a_2 \end{bmatrix} = \begin{bmatrix} y_0 \\ y_1 \\ \cdots \\ y_n \end{bmatrix}
$$

#### **Problem: No solution!**

- **D** is not square 1Verse 1 *x*<sup>1</sup>  $\bullet$  D is not square  $\rightarrow$  no inverse exists
- dano • overdetermined system of equations!

 Now: (p=2)

$$
Da = \begin{bmatrix} 1 & x_0 & x_0^2 \\ 1 & x_1 & x_1^2 \\ \cdots & \cdots & \cdots \\ 1 & x_n & x_n^2 \end{bmatrix} \begin{bmatrix} a_0 \\ a_1 \\ a_2 \end{bmatrix} = \begin{bmatrix} y_0 \\ y_1 \\ \cdots \\ y_n \end{bmatrix}
$$

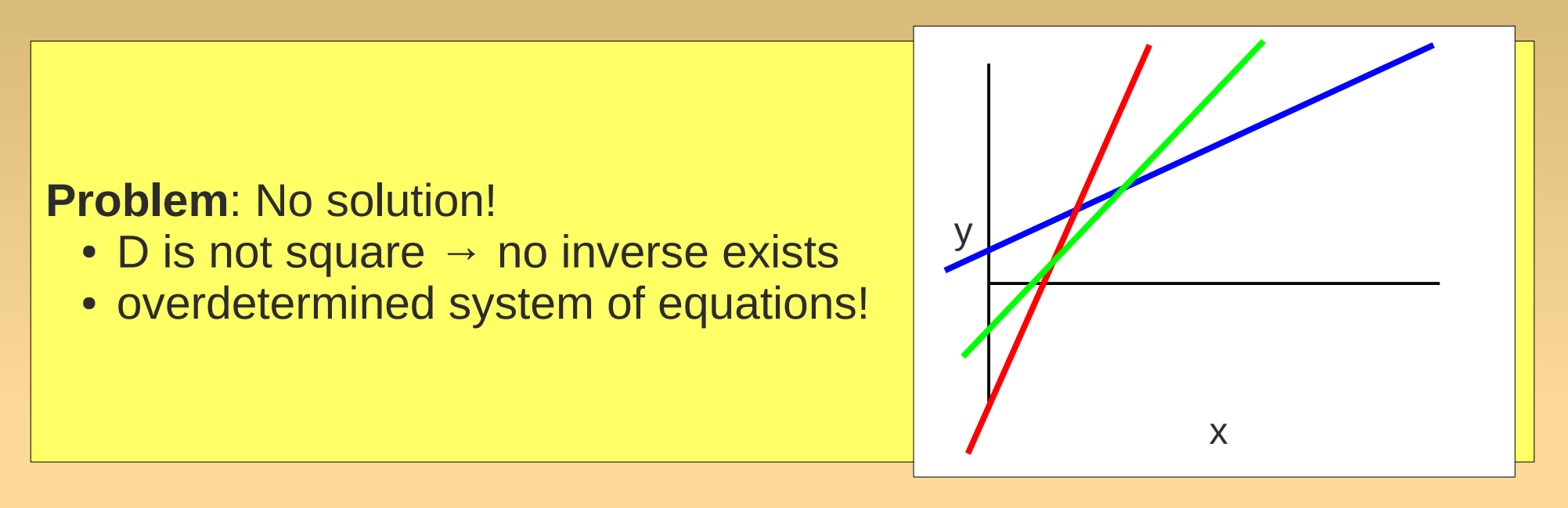

 Now: (p=2)

$$
Da = \begin{bmatrix} 1 & x_0 & x_0^2 \\ 1 & x_1 & x_1^2 \\ \cdots & \cdots & \cdots \\ 1 & x_n & x_n^2 \end{bmatrix} \begin{bmatrix} a_0 \\ a_1 \\ \cdots \end{bmatrix} = \begin{bmatrix} y_0 \\ y_1 \\ \cdots \\ y_n \end{bmatrix}
$$

• Common approach: minimize sum of the squares of the errors

$$
\tilde{f}(x) = a_0 + a_1 x
$$
  

$$
SSE(\tilde{f}) = \sum_{i=0}^{n} [\tilde{f}(x_i) - y_i]^2
$$

**•** pick the  $\tilde{f}$  with min. SSE

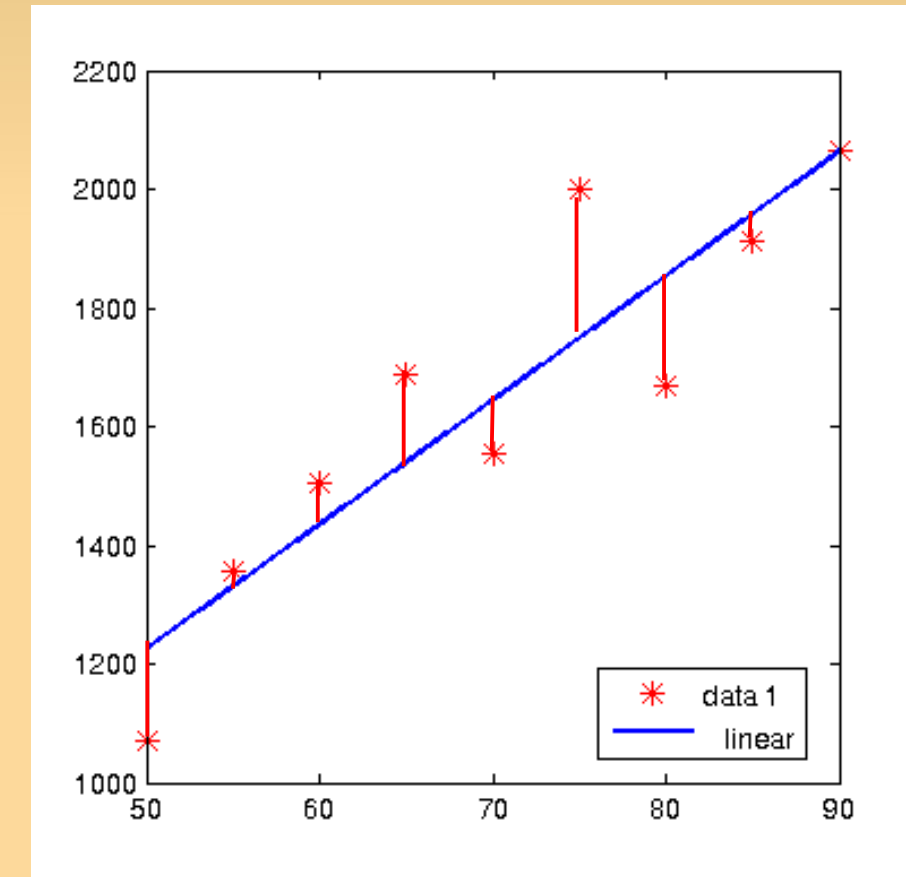

- **How to find it?**
- **minimize SSE** 
	- **differentiate and equate** to 0 to find minimum.
- Can show that solution *a* satisfies the *normal equations:*

 $D^T D a = D^T y$ 

$$
SSE(\tilde{f}) = \sum_{i=0}^{n} \left[ \tilde{f}(x_i) - y_i \right]^2
$$

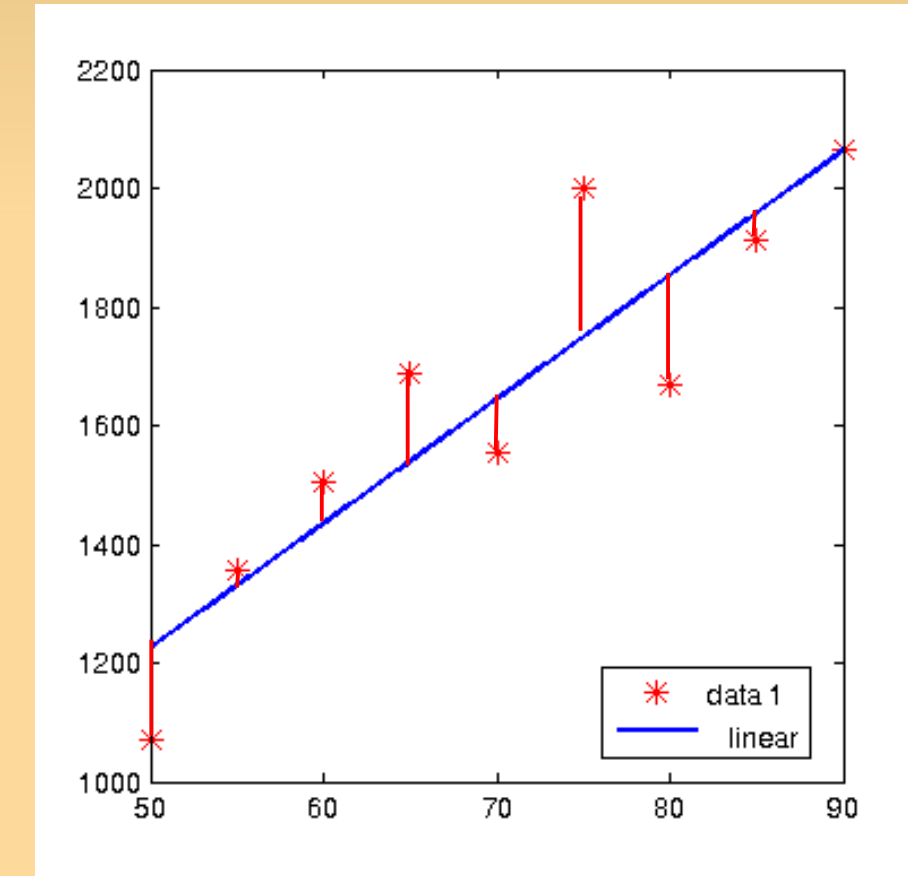

- **How to find it?**
- **minimize SSE** 
	- **differentiate and equate** to 0 to find minimum.
- Can show that solution *a* satisfies the *normal equations:*

 $D^T D a = D^T y$ 

$$
SSE(\tilde{f}) = \sum_{i=0}^{n} \left[ \tilde{f}(x_i) - y_i \right]^2
$$

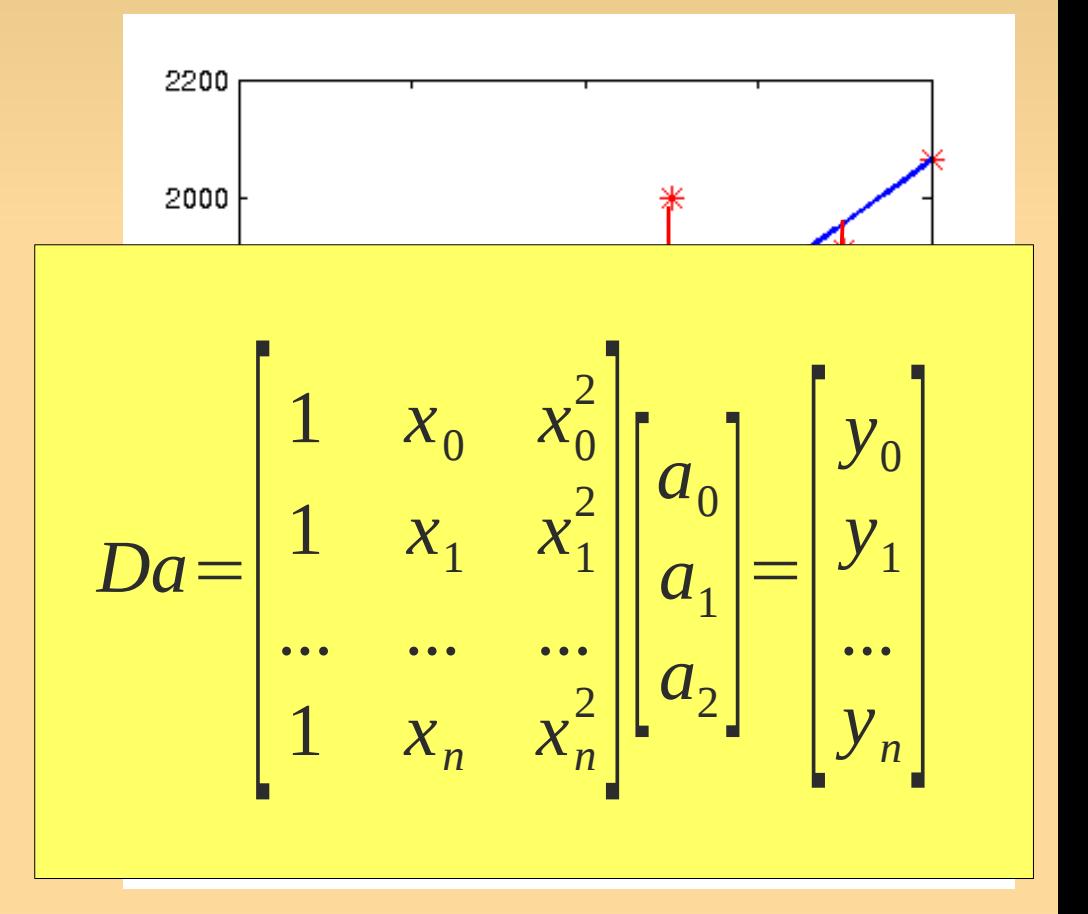

**Solving normal equations**  $D^T D a = D^T y$ 

Solving normal equations

\n
$$
D^{T} D a = D^{T} y
$$
\n**1**  $x_{0}$   $x_{0}^{2}$   $a_{0}$   $a_{1}$   $b_{1}$   $b$ 

Solve the system of equations using left division:  $a = (D'D) \setminus (D'y)$ 

**Solving normal equations**  $D^T D a = D^T y$ 

Solving normal equations

\n
$$
D^{T} D a = D^{T} y
$$
\n**1**  $x_{0}$   $x_{0}^{2}$   $x_{1}$   $x_{2}$   $x_{2}$   $a_{0}$   $a_{1}$   $a_{1}$   $b_{1}$   $b$ 

Solve the system of equations using left division:  $a = (D'D) \setminus (D'V)$ 

The nice thing: can use 'I' directly!  
\n
$$
a = D\ y
$$

(Remember: "careful! Will also find a solution if none exists!")

#### **Generalization: basis functions**

The matrix *D* is called the *design matrix.*

$$
Da = \begin{bmatrix} f_0(x_0) & \dots & f_k(x_0) \\ \dots & \dots & \dots \\ f_0(x_n) & \dots & f_k(x_n) \end{bmatrix} \begin{bmatrix} a_0 \\ \dots \\ a_k \end{bmatrix} = \begin{bmatrix} y_0 \\ y_1 \\ \dots \\ y_n \end{bmatrix}
$$

**Can use other basis functions**  $\{f_0, ..., f_k\}$ 

#### Solving Linear Systems & LU factorization

# **Solving Linear Systems**

- So how does '\' actually work?
	- Complex!
	- **All kinds of special cases**
- **Two basic algorithms:** 
	- Gaussian Elimination Method (GEM)
	- **LU** factorization

### **Easy cases: Diagonal Matrices**

In case of a diagonal matrix A, the system is easy!

$$
\begin{bmatrix} a_{11} & 0 & 0 \ 0 & a_{22} & 0 \ 0 & 0 & a_{33} \end{bmatrix} \begin{bmatrix} x_1 \ x_2 \ x_3 \end{bmatrix} = \begin{bmatrix} c_1 \ c_2 \ c_3 \end{bmatrix}
$$

## **Easy cases: Diagonal Matrices**

In case of a diagonal matrix A, the system is easy!

$$
\begin{bmatrix} a_{11} & 0 & 0 \ 0 & a_{22} & 0 \ 0 & 0 & a_{33} \end{bmatrix} \begin{bmatrix} x_1 \ x_2 \ x_3 \end{bmatrix} = \begin{bmatrix} c_1 \ c_2 \ c_3 \end{bmatrix}
$$

$$
x_1 = c_1 / a_{11}
$$
  
\n
$$
x_2 = c_2 / a_{22}
$$
  
\n
$$
x_3 = c_3 / a_{33}
$$

### **Easy cases: Diagonal Matrices**

In case of a diagonal matrix A, the system is easy!

$$
\begin{bmatrix} a_{11} & 0 & 0 \ 0 & a_{22} & 0 \ 0 & 0 & a_{33} \end{bmatrix} \begin{bmatrix} x_1 \ x_2 \ x_3 \end{bmatrix} = \begin{bmatrix} c_1 \ c_2 \ c_3 \end{bmatrix}
$$

 $x_1 = c_1 / a_{11}$  $x_2 = c_2/a_{22}$  $x_3 = c_3/a_{33}$  $A^{-1}$  =  $\vert$  $1/a_{11}$  0 0  $0$   $1/a_{22}$  0  $0 \t 0 \t 1/a_{33}$ 

**Triangular systems are also easy** 

$$
\begin{bmatrix} 2 & 0 & 0 \ 6 & 4 & 0 \ 2 & 4 & 5 \ \end{bmatrix} \begin{bmatrix} x_1 \\ x_2 \\ x_3 \end{bmatrix} = \begin{bmatrix} 11 \\ 12 \\ -5 \end{bmatrix}
$$

**Triangular systems are also easy** 

$$
\begin{bmatrix} 2 & 0 & 0 \ 6 & 4 & 0 \ 2 & 4 & 5 \ \end{bmatrix} \begin{bmatrix} x_1 \\ x_2 \\ x_3 \end{bmatrix} = \begin{bmatrix} 11 \\ 12 \\ -5 \end{bmatrix}
$$

$$
x_1 = 5.5
$$

**Triangular systems are also easy** 

$$
\begin{bmatrix} 2 & 0 & 0 \ 6 & 4 & 0 \ 2 & 4 & 5 \ \end{bmatrix} \begin{bmatrix} x_1 \\ x_2 \\ x_3 \end{bmatrix} = \begin{bmatrix} 11 \\ 12 \\ -5 \end{bmatrix}
$$

 $x_1 = 5.5$ 

**Triangular systems are also easy** 

$$
\begin{bmatrix} 2 & 0 & 0 \ 6 & 4 & 0 \ 2 & 4 & 5 \ \end{bmatrix} \begin{bmatrix} x_1 \\ x_2 \\ x_3 \end{bmatrix} = \begin{bmatrix} 11 \\ 12 \\ -5 \end{bmatrix}
$$
  
\n
$$
\begin{bmatrix} 6 & 4 & 0 \end{bmatrix} \begin{bmatrix} 5.5 \\ x_2 \\ x_3 \end{bmatrix} = 12
$$

 $x_1 = 5.5$ 

**Triangular systems are also easy** 

$$
\begin{bmatrix} 2 & 0 & 0 \ 6 & 4 & 0 \ 2 & 4 & 5 \ \end{bmatrix} \begin{bmatrix} x_1 \\ x_2 \\ x_3 \end{bmatrix} = \begin{bmatrix} 11 \\ 12 \\ -5 \end{bmatrix}
$$
  
\n
$$
\begin{bmatrix} 6 & 4 & 0 \end{bmatrix} \begin{bmatrix} 5.5 \\ x_2 \\ x_3 \end{bmatrix} = 12
$$
  
\n
$$
33 + 4x_2 = 12
$$
  
\n
$$
x_2 = (12 - 33)/4 = -5
$$

=(12−33)/4=−5.25

$$
x_1 = 5.5
$$

**Triangular systems are also easy** 

$$
\begin{bmatrix} 2 & 0 & 0 \ 6 & 4 & 0 \ 2 & 4 & 5 \ \end{bmatrix} \begin{bmatrix} x_1 \ x_2 \ x_3 \end{bmatrix} = \begin{bmatrix} 11 \ 12 \ 15 \end{bmatrix}
$$
  
\n
$$
\begin{bmatrix} 5.5 \ 1 \ x_3 \end{bmatrix} = 12
$$
  
\n
$$
\begin{bmatrix} 5.5 \ x_2 \ x_3 \end{bmatrix} = 12
$$
  
\n
$$
\begin{bmatrix} 33 + 4x_2 = 12 \ x_2 = (12 - 33)/4 = -5.25 \end{bmatrix}
$$

Book (5.9) expresses this in 1 line:

$$
x_2 = \frac{1}{4} (12 - (6*5.5))
$$

 $x_1 = 5.5$ 

**Triangular systems are also easy** 

$$
\begin{bmatrix} 2 & 0 & 0 \ 6 & 4 & 0 \ 2 & 4 & 5 \ \end{bmatrix} \begin{bmatrix} x_1 \\ x_2 \\ x_3 \end{bmatrix} = \begin{bmatrix} 11 \\ 12 \\ -5 \end{bmatrix}
$$
  
\n
$$
\begin{bmatrix} 2 & 4 & 5 \end{bmatrix} \begin{bmatrix} 5.5 \\ -5.25 \\ x_3 \end{bmatrix} = -5
$$
  
\n
$$
x_1 = 5.5
$$
  
\n
$$
x_2 = -5.25
$$
  
\n
$$
x_3 = -10 + 5x_3 = -5
$$

$$
x_1 = 5.5
$$
  

$$
x_2 = -5.25
$$

11−21+5x<sup>3</sup>  $=-10+5x_3$  $=-5$  $5x_3 = 5$ 

 $x_1 = 5.5$ 

 $x_2$ =−5.25

 $x_3$  = 1

**Triangular systems are also easy** 

$$
\begin{bmatrix} 2 & 0 & 0 \ 6 & 4 & 0 \ 2 & 4 & 5 \ \end{bmatrix} \begin{bmatrix} x_1 \ x_2 \ x_3 \end{bmatrix} = \begin{bmatrix} 11 \ 12 \ 12 \ -5 \end{bmatrix}
$$
  
\ncalled  
\n'forward substitution'  
\n
$$
11 - 21 + 5x_3 = -10 + 5x_3 = -5
$$
  
\n
$$
5x_3 = 5
$$

- Upper triangular matrices work the same.
	- but start at the bottom
	- 'backward substitution'
- **basic idea:** use these simple case to solve general linear systems!
- **Gaussian Elimination Method: creates a triangular matrix.**
- **LU** factorization:
	- ٠ first decompose a matrix A in L, U
	- **then use that to solve the original system**

**(L)**ower and **(U)**pper diagonal

■ E.g., we want to solve

$$
\begin{bmatrix} 3 & 1 & -2 \\ 6 & 4 & 2 \\ 2 & 4 & 5 \end{bmatrix} \begin{bmatrix} x_1 \\ x_2 \\ x_3 \end{bmatrix} = \begin{bmatrix} 8 \\ 6 \\ 2 \end{bmatrix}
$$

 $\rightarrow$  we start by writing this in "augmented form"

Augmented form:

$$
\begin{bmatrix} 3 & 1 & -2 \\ 6 & 4 & 2 \\ 2 & 4 & 5 \end{bmatrix} \begin{bmatrix} x_1 \\ x_2 \\ x_3 \end{bmatrix} = \begin{bmatrix} 8 \\ 6 \\ 2 \end{bmatrix}
$$

$$
\begin{bmatrix} 3 & 1 & -2 & | & 8 \\ 6 & 4 & 2 & | & 6 \\ -3 & 4 & 5 & | & 2 \end{bmatrix}
$$

 $\rightarrow$  now we will make it a upper triangular matrix

- **EXA)** eliminate all the non-zeros from the lower left part
- **by adding multiples of rows to other rows**

$$
\begin{bmatrix} 3 & 1 & -2 & | & 8 \\ 6 & 4 & 2 & | & 6 \\ -3 & 4 & 5 & | & 2 \end{bmatrix}
$$

$$
\begin{bmatrix} 3 & 1 & -2 & | & 8 \\ 6 & 4 & 2 & | & 6 \\ -3 & 4 & 5 & | & 2 \end{bmatrix}
$$
 row2 := row2 - 2\*row1

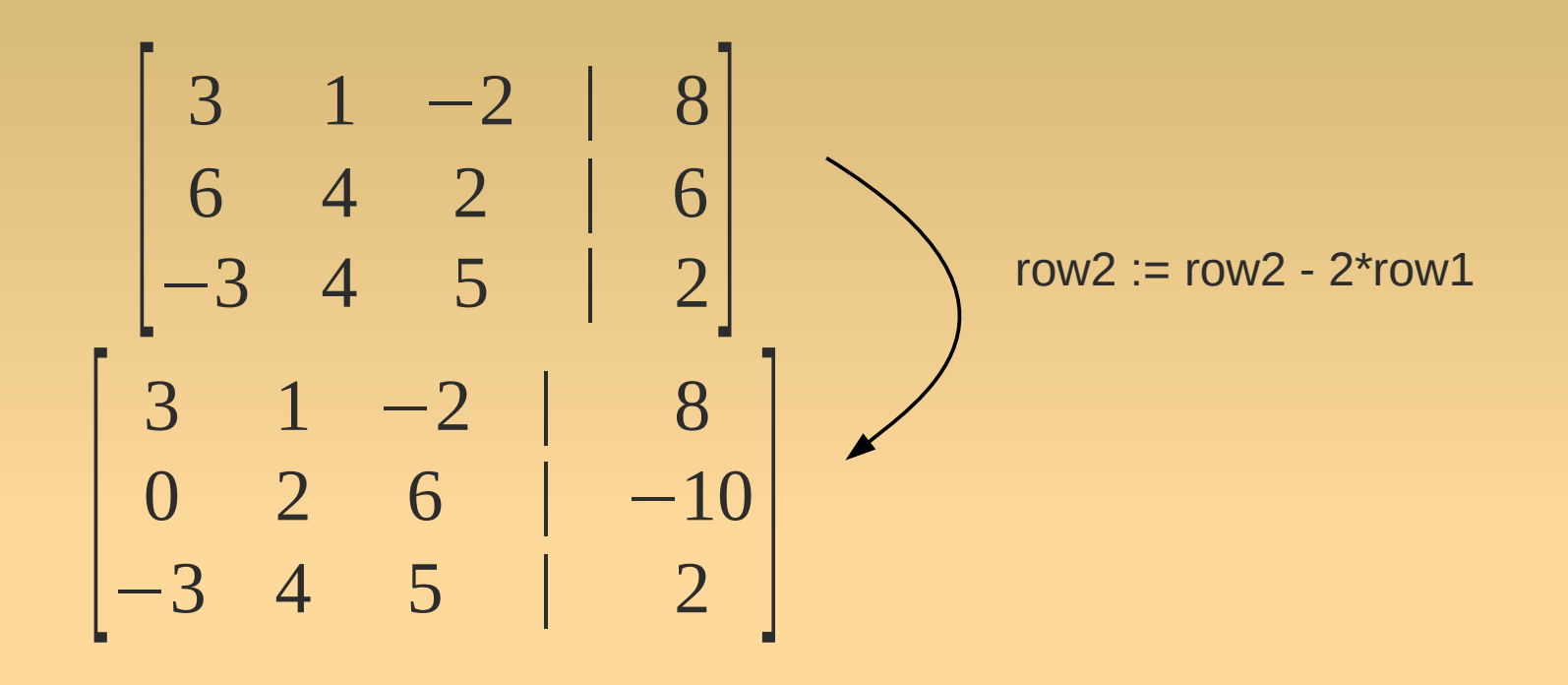

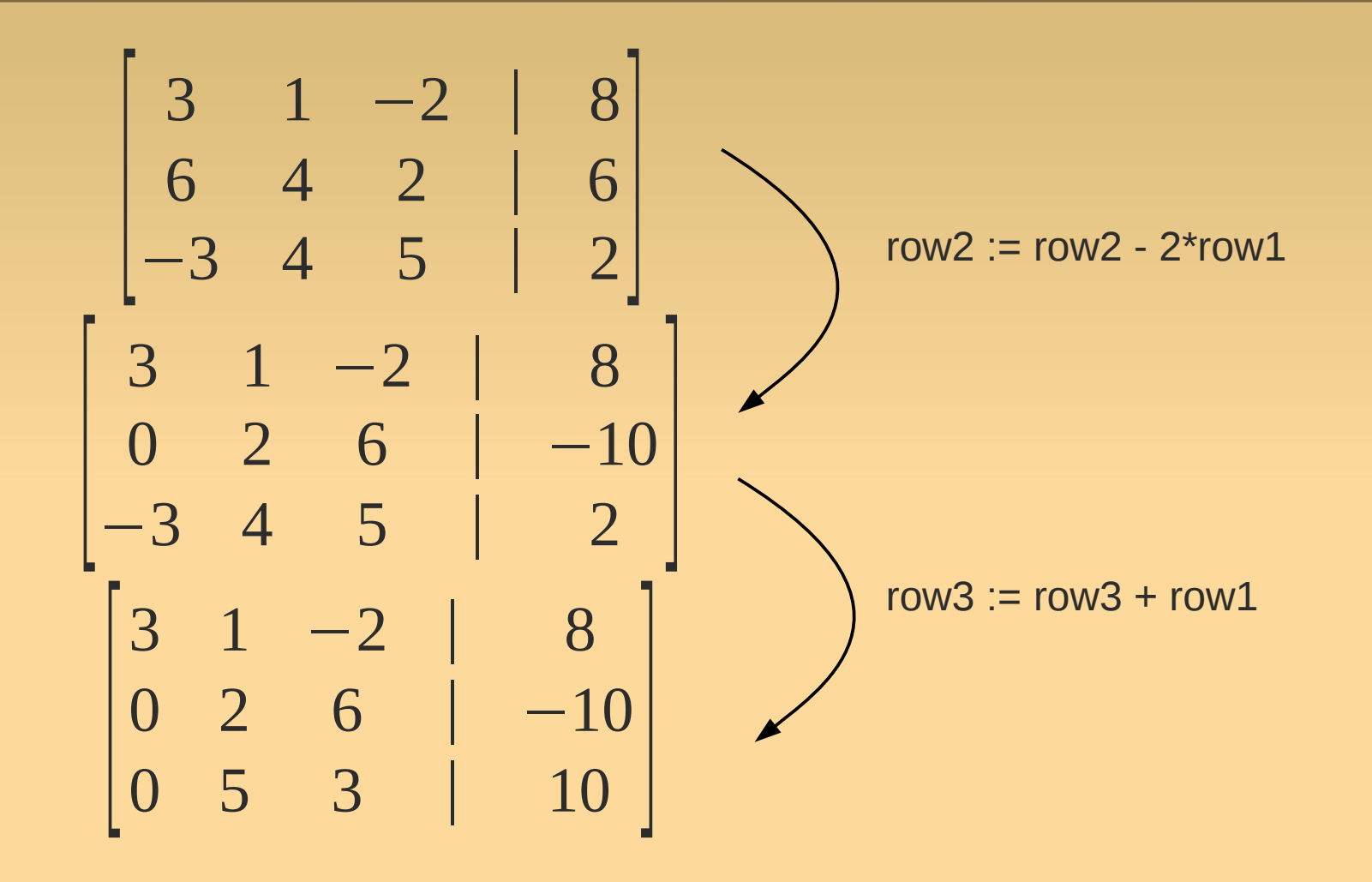

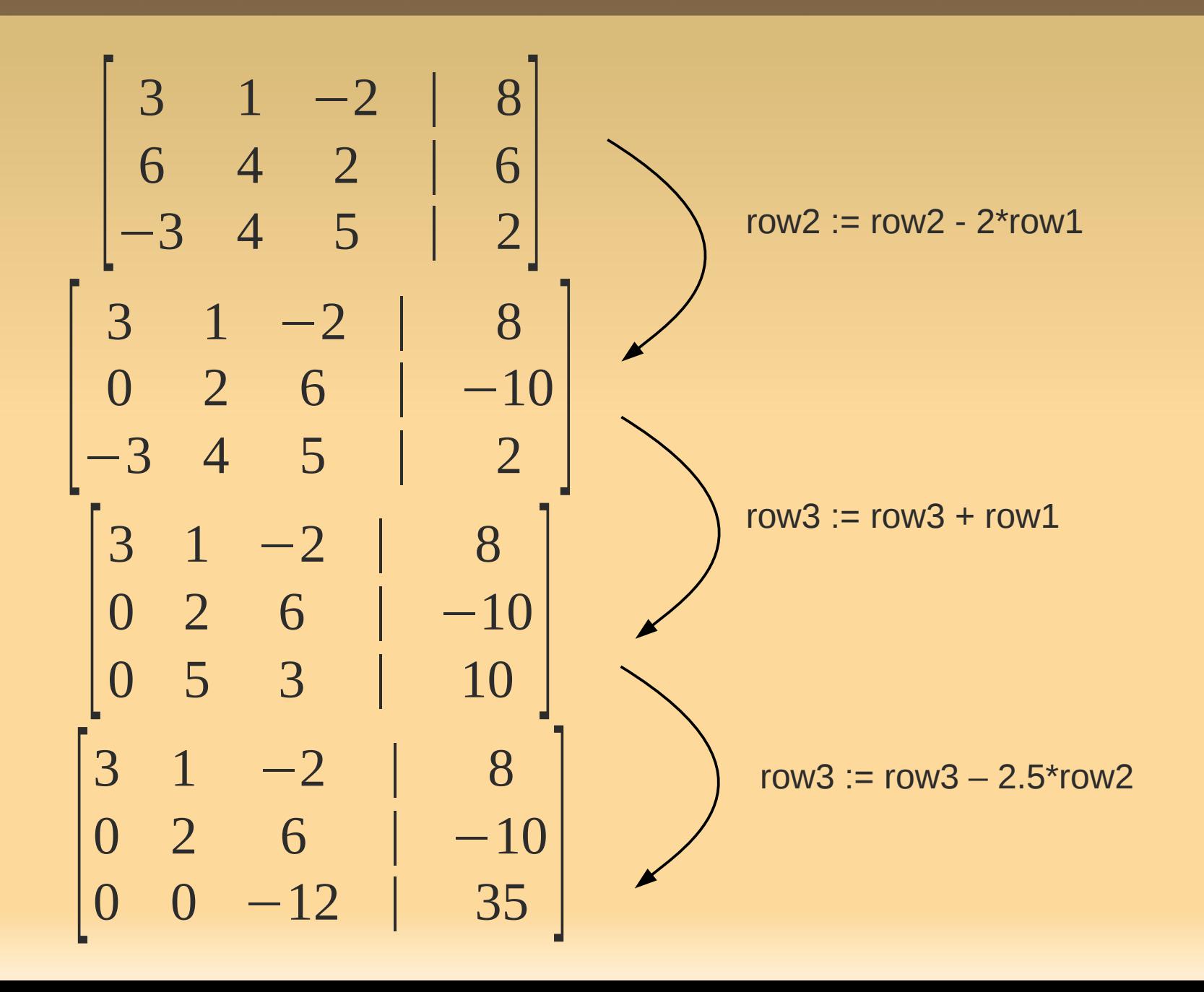

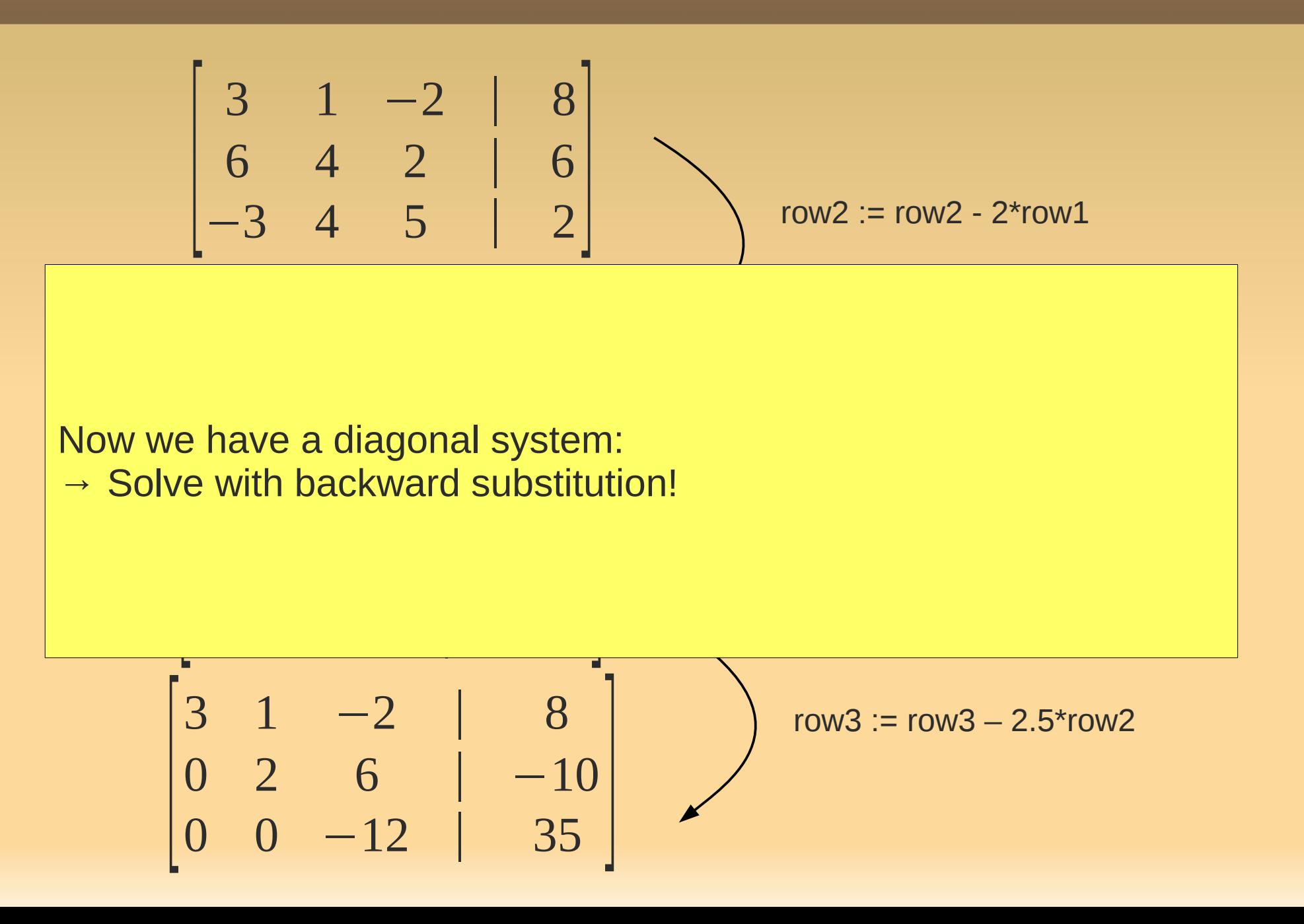

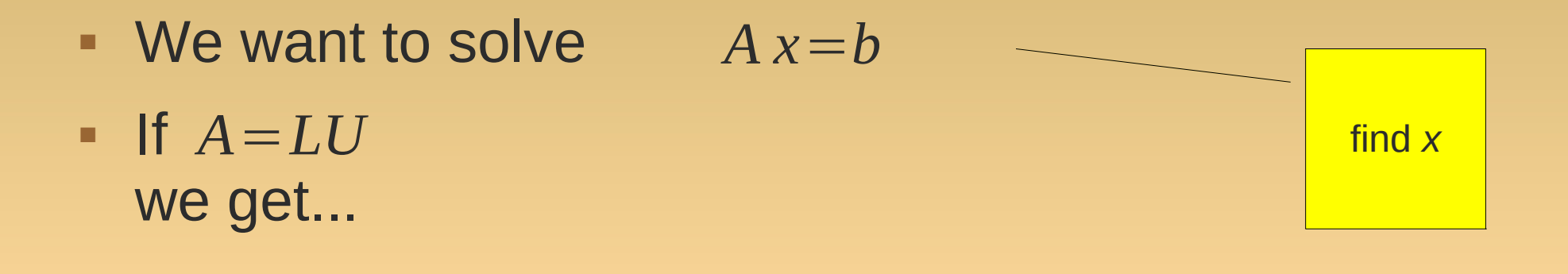

- **We want to solve**  $A x = b$
- $\blacksquare$  If  $A = LU$ we get...

$$
Ax = b
$$
  
\n
$$
LUx = b
$$
  
\n
$$
L(Ux) = b
$$

- **We want to solve** *A x*=*b*
- $\blacksquare$  If  $A = LU$ we get...

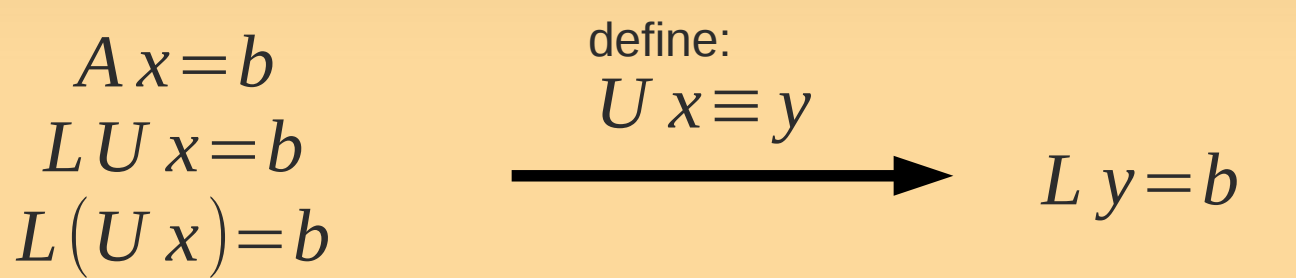

- We want to solve *A x*=*b*
- $\blacksquare$  If  $A = LU$ we get...

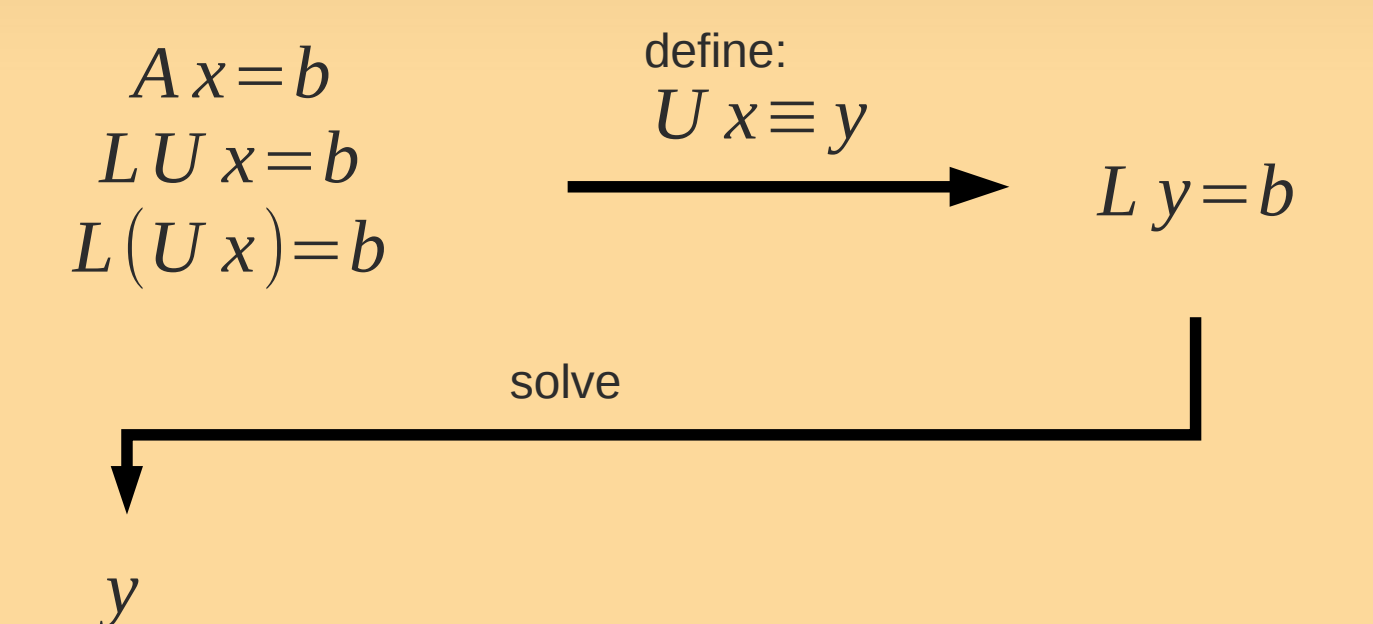

- **We want to solve** *A x*=*b*
- $\blacksquare$  If  $A = LU$ we get...

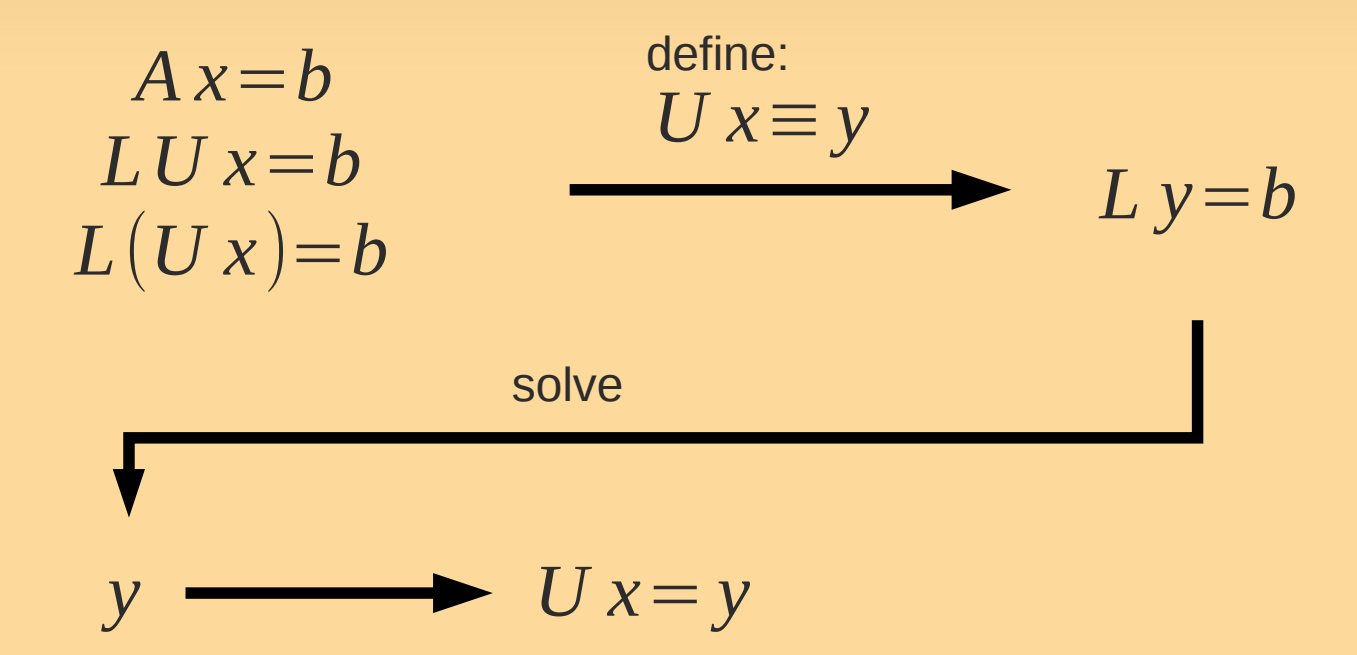

- **We want to solve** *A x*=*b*
- $\blacksquare$  If  $A = LU$ we get...

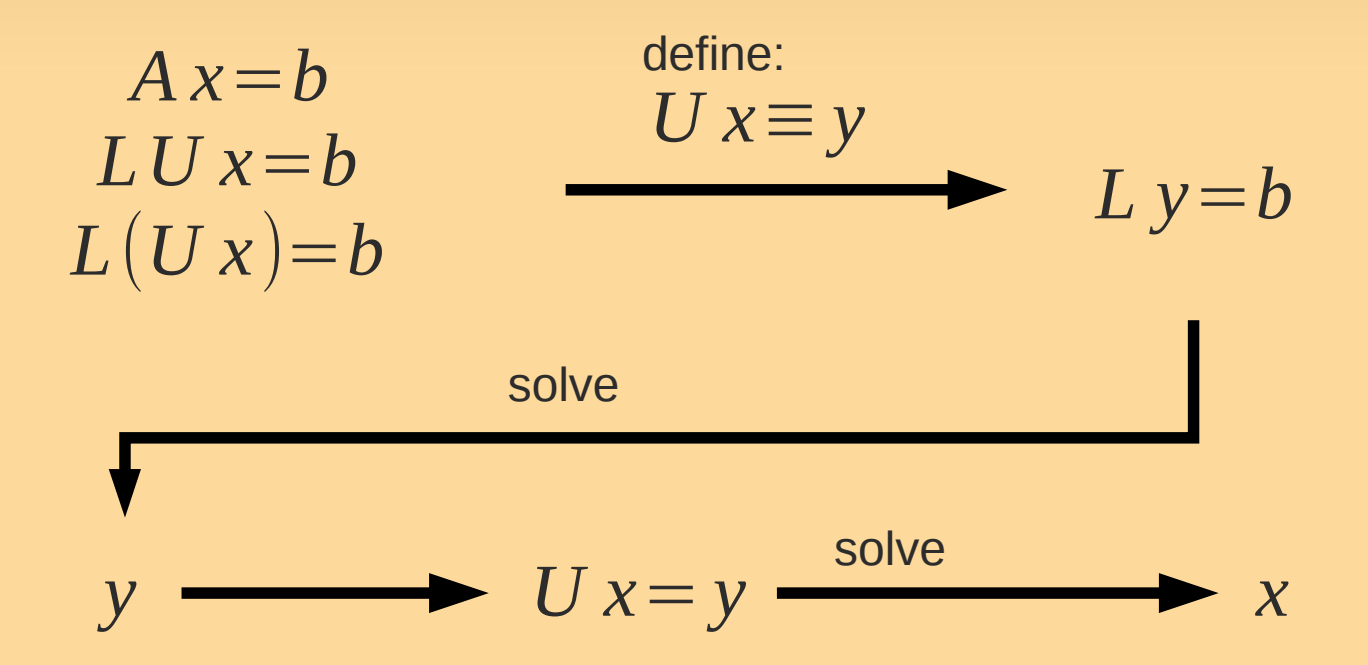

How to compute L,U?

$$
\begin{bmatrix} a_{11} & a_{12} \ a_{21} & a_{22} \end{bmatrix} = \begin{bmatrix} l_{11} & 0 \ l_{21} & l_{22} \end{bmatrix} \begin{bmatrix} u_{11} & u_{12} \ 0 & u_{22} \end{bmatrix}
$$

- "Gauss factorization"
	- $\blacksquare$  many ways to chose L, U...  $\rightarrow$  arbitrary assignment

$$
\begin{bmatrix} a_{11} & a_{12} \ a_{21} & a_{22} \end{bmatrix} = \begin{bmatrix} 1 & 0 \ l_{21} & 1 \end{bmatrix} \begin{bmatrix} u_{11} & u_{12} \ 0 & u_{22} \end{bmatrix}
$$

• Now solve the resulting systems of equations

 $\rightarrow U_{11}=a_{11}$ 

$$
\rightarrow
$$
  $u_{12} = a_{12}$ , etc.

(see QSG.)

How to compute L,U?

$$
\begin{bmatrix} a_{11} & a_{12} \ a_{21} & a_{22} \end{bmatrix} = \begin{bmatrix} l_{11} & 0 \ l_{21} & l_{22} \end{bmatrix} \begin{bmatrix} u_{11} & u_{12} \ 0 & u_{22} \end{bmatrix}
$$

- "Gauss factorization"
	- $\blacksquare$  many ways to chose L, U...  $\rightarrow$  arbitrary assignment

$$
\begin{bmatrix} a_{11} & a_{12} \ a_{21} & a_{22} \end{bmatrix} = \begin{bmatrix} 1 & 0 \ l_{21} & 1 \end{bmatrix} \begin{bmatrix} u_{11} & u_{12} \ 0 & u_{22} \end{bmatrix}
$$

- $\blacksquare$  Now solve the resulting
	- $\rightarrow U_{11}=a_{11}$
	- $\rightarrow$  u<sub>12</sub>=a<sub>12</sub>, etc.
- (see QSG.)

Why LU factorization? (rather then GEM)

 $\rightarrow$  LU factorization is particularly useful when we need to solve Ax=b for multiple b.

# **Homework Reading**

- **Recap:** 
	- CH3: p. 75--81, 93--103 (sec. 3.5 is optional)
	- **LU** factorization p. 129-142
	- **GEM: consult your linear algebra book.**